### **Start up options**

Start up options<br>/AFC makes editing of automatic font changes easier (PRS Files).

/SUB makes editing of substitute fonts easier (PRS Files).  $\overline{O}$   $\overline{O}$  in  $\overline{O}$  increased  $\overline{O}$ 

 $/$ UNITS=i — inches  $"$  - inches  $\frac{p}{p} - \frac{p}{p}$  method  $p$  – points (printer units)  $c$  – centimeters  $\mu$  points (printer units)<br>w — wp-units (1200ths)

 $/MONO$  — Use this option if you have a plasma, LCD, or composite display monitor.

/UPDATE <ALL FILENAME WITH FONTS ADDED> <NEW ALL FILE FROM WORDPERFECT>

 $\alpha$ /CONVERT <ALL FILENAME>  $-$  Convert the file and exits.  $\frac{1}{2}$ 

 $\angle$ CP=437 — Standard English code page

- $850 PC$  Multi-lingual code page
	- $851$  Greek
- $8510$  Greek (alternative)  $\frac{8510}{\pi}$  OICCK (ancheral
	- $860 -$  Portugal
- 860 Fortugal (Brazil alternative)
- $863 -$ Canada-French
	- $865 \text{Norway}$
	- $861 -$ Iceland

#### **WPDL (WordPerfect Printer Definition Language) Codes** WEDE (WOLUT CHULL FINILE DUMITION EANGUAGU) COULS

**Characters or printer codes** can be entered in an ASCII (""), decimal ([]), hexadecimal (<>), octal ({}), or **Characters or printer codes** can be entered in an ASCII (""), decimal ([]), hexadecimal (<>), octal ({}), or  $[32]$  unbugh  $[120]$  can be sent in Abert format. binary  $(\cdot)$  format. Each format is identified by delimiters which must enclose the value string. Only values

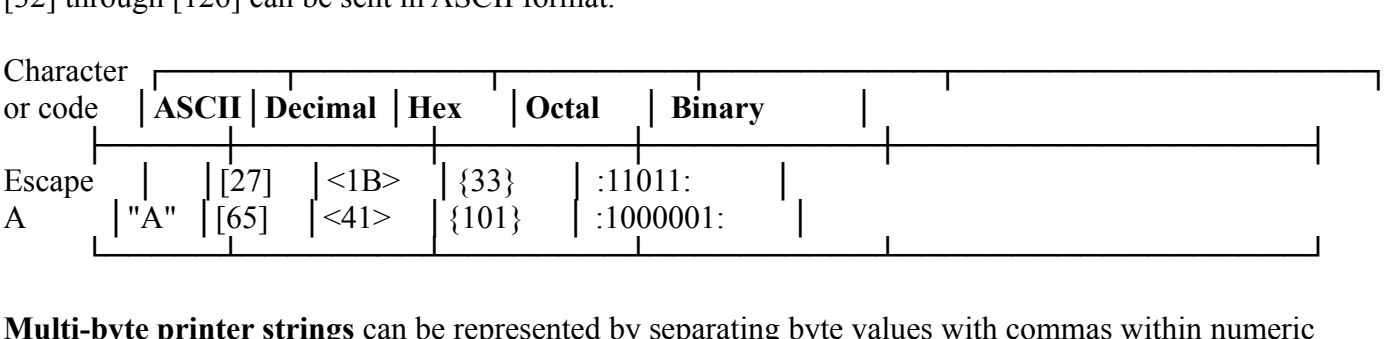

A num-byte primer strings can be represented by separating byte values with commas within numeric<br>format delimiters. No commas are needed within ASCII strings. An additional ASCII text format (delimited by BEGINTEXT and ENDTEXT) is like the ASCII format, but allows values from [0] to [127] in the string. Any new line in the text is sent to the printer as [10]. Delimiters BEGINTEXT and ENDTEXT must each appear alone on a line. The text format is useful for long command strings that control PostScript printers.

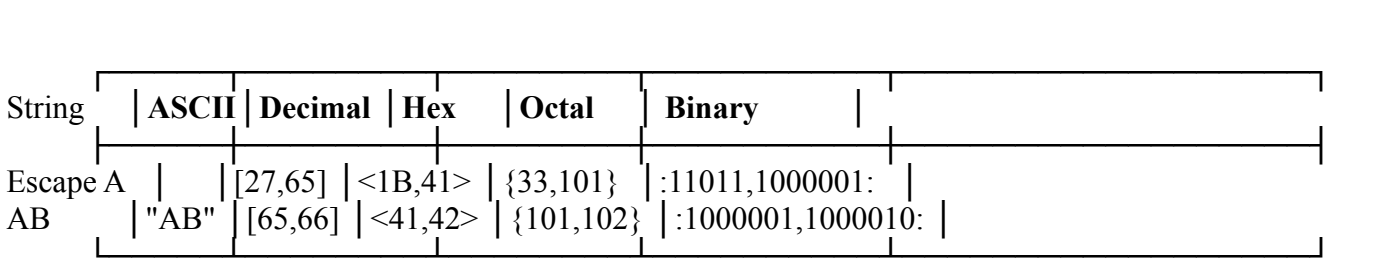

format than it is to use a mixed format. For example, Escape A can be stored in 3 bytes as decimal [27,65] It is more space-efficient (but sometimes less readable) to represent all values in a WPDL string in the same or hearth-binary, but requires  $\theta$  by the represent the final problem  $[27]$   $\Lambda$ .

**Constants** in expressions can be represented in ASCII (''), decimal, hexadecimal (trailing-h), octal (trailing-Constants in expressions can be represented in ASCH (*f*), decimal, inexaded in an (training-ii), octar (train<br>q), or binary (trailing-b) formats. Only values 32 through 126 can be represented in ASCII format.  $\psi$ , or or

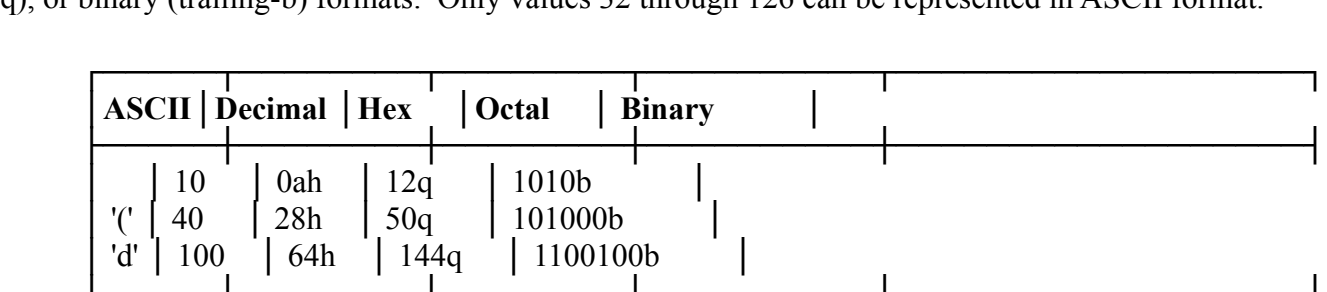

#### **Variables**  $\sqrt{a}\ln\left(\frac{1}{2}\right)$

#### **Built-In Variables**  $b_n$ ilt- $b_n$  Variables.

WordPerfect puts information into built-in variables for the printer strings (WPDL expressions) to use. See below for a description of each of the built-in variables. Built-in variables and other WPDL codes are  $\alpha$  accessed by the prince or sheet feeder strings of more than  $\alpha$  sheet feeder strings of more than  $\alpha$ 

### **Global Variables** definition. Global variables are accessed by

Frequent Alteria, may or sheet feeder strings of more than one<br>**Alt-F8**. Pressing **Alt-F8** while on global variables will switch to the next type of variables<br>Variables that may be accessed by the number fant, and  $\omega$  are local type of variables (suing, integer, functions).

### **Printer and Map Variables** under string does not allow local variables (for  $\alpha$ ) in the string does not allow local variables (for  $\alpha$ ) in the strings of  $\alpha$ ) in the strings of  $\alpha$

Finter and Map Variables (string, integer, functions).<br>**Printer and Map Variables**<br>Variables that are local to the current definition. F9. Shift-F9 or Alt-F9 will bring up local string, function, or integer variables unless the string does not allow local variables (font, group and sheet feeder strings) in which case they bring up global variables.

### **String Variables**

WPDL expression that send codes to the printer.

### **Function Variables**

WPDL expression that can send codes to the printer and return a value to an integer variable. The value is the last expression executed.

 $\frac{1}{2}$  and Function variables may not be assigned.

### **Integer Variables**

Integer-variables<br>A place where a number (double word value) is stored. A place where a humber (wouble word value) is stort

User-defined variables are lowercase ASCII, at least two characters long, do not begin with a numeric digit, and contain no spaces or brackets ("",  $[1, \leq, \{\}, \dots]$ ).

**General Built-In Variable<br><b>NO** Logical false. [0]

**NO** Logical false. [0]<br>**YES** Logical true. [1]

 $YES$ 

**RES** Logical true. [1]<br>**REM** Remainder of the last divide (/) or divide-and-round (//) operation. Not set by the modulo operation  $(\frac{0}{0})$ . **INETVE** INCHEA  $\binom{1}{0}$ .

 $\overline{\text{S}}$  at the beginning of each new job.

**COPIES** Number of copies being printed. Useful in Auto Multiple Copies string (e.g., [27] "&l" **COTES** INDERTY PRONOUT CONSIDER PERSONALLY PRINT QUALITY PRINT quality. [0=draft, 1=medium, 2=high]

**QUALITY** Print quality. [0=draft, 1=medium, 2=high]<br>**PAGE** Physical page number in current job. Set at each new page.

**i** AGE I hysical page in

**GRAYSCALE** Darkness of rules or shaded boxes. [0-100, % of black] Useful in printing multiple-SINATE LETTER  $m_{\rm H}$  and  $m_{\rm H}$  form change.

Set at each form change.

**BIN** Number of the bin that is currently in use.  $\mathbf{D}_{\text{H}}$  and  $\mathbf{D}_{\text{H}}$  and  $\mathbf{D}_{\text{H}}$  and  $\mathbf{D}_{\text{H}}$ 

**FIN** Number of the bin that is currently in use.<br>**FORMTYPE** Code for form type. [0=other, 1=blank, 2=bond, 3=letterhead, 4=envelope, 5=label,  $v$ -aansparchcy,  $v$ -cardswekt

**FORMLENGTH** Physical length of paper side (edge not inserted). [1200ths inch] At 6 LPI, lines/page **FORMLENGTH** Physical length of paper side (edge not inserted). [1200ths in = FORMLENGTH/200 (e.g., [27] "&I" ASCII(FORMLENGTH/200) "P" on the H<br>**FORMWIDTH** Physical length of paper top (edge inserted). [1200ths inch]

**FORMWIDTH** Physical length of paper top (edge inserted). [1200ths inch]<br>**DUPLEX** Duplex type. [0=none, 1=long edge, 2=short edge]

**Orientation Variable** Set at each orientation change.  $\mathcal{L}$  at each orientation change.

Current font orientation. [0=portrait, 1=landscape, 2=reverse portrait, 3=reverse **ORIENTATION** the HP LaserJet). landscape] Useful in string that selects the font (e.g., [27] "&l" IF (ORIENTATION == 1) "1" ENDIF "O" for

When Set Paper Length string is sent to printer, ORIENTATION is set for the next  $\frac{d}{dt}$  or  $\frac{d}{dt}$  and  $\frac{d}{dt}$  setting the setting the part of  $\frac{d}{dt}$  or  $\frac{d}{dt}$  (rather  $\frac{d}{dt}$  and  $\frac{d}{dt}$  and  $\frac{d}{dt}$  and  $\frac{d}{dt}$ So it may not comain the current page s'orientation. If you need the current page s'<br>orientation when setting the paper length for the next page, a user-defined variable (rather so it may not contain the current page's orientation. If you need the current page's than ORIENTATION) should be used, and that variable should be set to the value of ONIENTATION as part of the enange offentation string.

**Graphics Variables** Set for each block of graphics data. A figure may be divided into meta-<br>**GRAPHICS** Flag specifying that graphics are being printed. [0-1]

**GRATHICS** TI

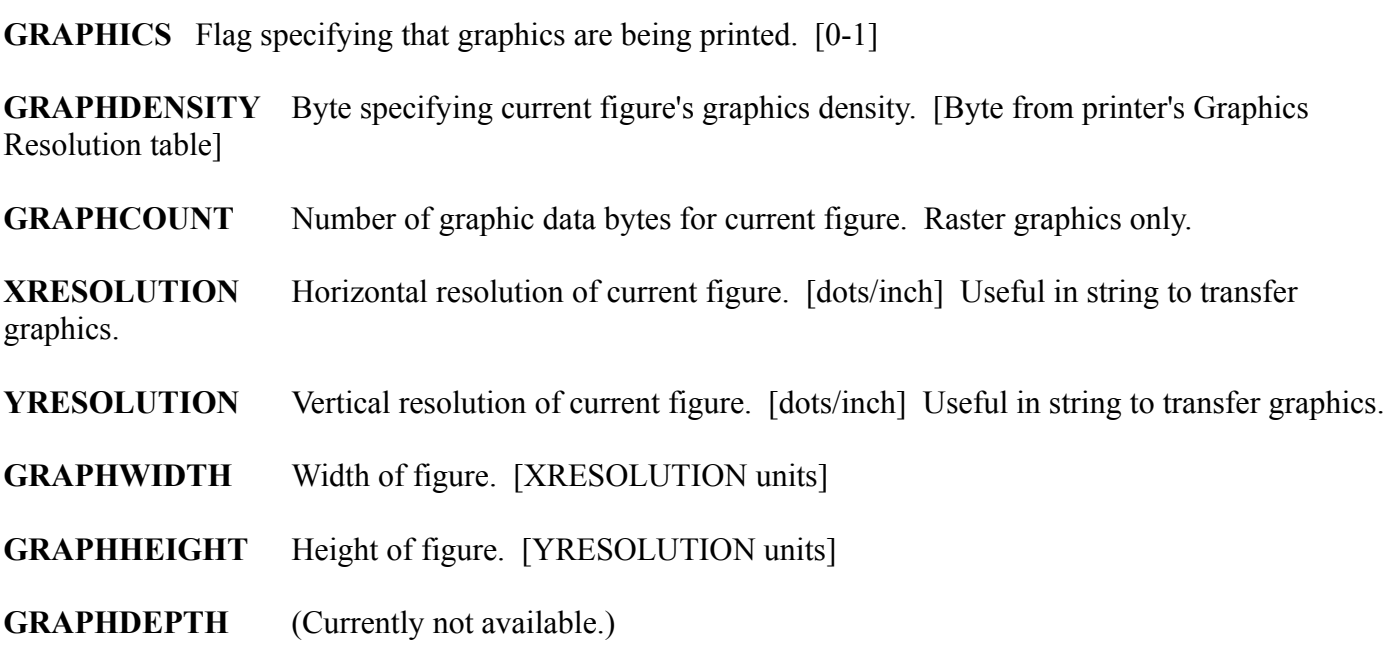

Contains the value that was found in the list of bytes that require special handling so **GRAPHBYTE**  $\theta$  that the spectar has the value twice...).

Color Variables

Set at each color change. The values are determined by information in the printer's RGB (red-green-blue) **COLOR** Current color ID. [Number from printer's RGB table]

**RED** Current red value. [0-RGB max value]

## **GREEN** Current green value. [0-RGB max value] **GREEN** Current green value. [0-RGB max value]

 $\text{BLOE}$  Current onder variac. For example max variac  $\text{S}$ 

#### Attribute Variable

Attribute variable<br>Set at each attribute change. Flags specifying which attributes are currently on due to use of a driver type.  $\sigma$  at each authout change. Thags specifying which authoutes are currently on due to use of a uriver ty

Attribute variables are not set by manual or automatic font changes, but are set only when the printer is using a driver type to produce the attribute. To learn about current attributes caused by font changes, WPDL to print italics rather than using the italics driver type, WPDL strings should test the value of SLANT (not strings should test font (not attribute) variables. For example, if a printer may use an automatic font change **ATTRIBUTES & 0001h** Extra large

**ATTRIBUTES & 0001h** Extra large<br>**ATTRIBUTES & 0001h** Extra large **ATTRIBUTES & 0001h Extra<br><mark>ATTRIBUTES & 0002h</mark> Very<br><b>ATTRIBUTES & 0004h** Large **ATTRIBUTES & 0002h Very large<br><b>ATTRIBUTES & 0004h** Large **ATTRIBUTES & 0008h Small print ATTRIBUTES & 0004h Earge<br><b>ATTRIBUTES & 0008h** Small print<br>**ATTRIBUTES & 0020h** Superscript **ATTRIBUTES & 0006H** Sinah pri<br>**ATTRIBUTES & 0020h** Superscri<br>**ATTRIBUTES & 0040h** Subscript **ATTRIBUTES & 0020h Superscript<br><b>ATTRIBUTES & 0040h Subscript**<br>**ATTRIBUTES & 0080h Outline ATTRIBUTES & 0040h Subscript ATTRIBUTES & 0040h Subscript<br>ATTRIBUTES & 0100h Italics<br>ATTRIBUTES & 0200h Shadow ATTRIBUTES & 0000n Oddine<br>ATTRIBUTES & 0200h Shadow<br>ATTRIBUTES & 0400h Redline ATTRIBUTES & 0100n hancs<br>ATTRIBUTES & 0200h Shadow<br>ATTRIBUTES & 0400h Redline<br>ATTRIBUTES & 0800h Double underline ATTRIBUTES & 0200h Shadow<br><b>ATTRIBUTES & 0400h Redline**<br>**ATTRIBUTES & 0800h Double &<br><b>ATTRIBUTES & 1000h Bold ATTRIBUTES & 0400h Redifficielly**<br>**ATTRIBUTES & 1000h Bold<br><b>ATTRIBUTES & 2000h Strikeout ATTRIBUTES & 2000h Strikeout**<br>**ATTRIBUTES & 4000h Underline ATTRIBUTES & 1000n Bold<br>ATTRIBUTES & 4000h Underline<br>ATTRIBUTES & 8000h Small caps**  $ATIMDUES \& 6000$ 

**Font Variables** table]

**RESOURCE** ID of resource being used for printing in the current font. [Number from printer's Resource table] **FIRESOURCE TO OF ESSURE BETTER IS USED FOR THE FULL IN THE UNITED STATES**<br> **FNTNUM** Unique font identifier. [0-number of fonts in PRS file] Useful in font selection string.

**FNTNUM** Unique font identifier. [0-number of fonts in PRS file] Useful in font selection string.<br>**GRPNUM** Unique font group identifier. [0-number of groups in PRS file] Useful in group selection **FNTNUM** 

sumg. **SCANT** Signed value specifying distance the top of a capital letter is moved from upright. [1200ths]<br>SLANT Signed value specifying distance the top of a capital letter is moved from upright. [1200ths]

inch]

**WEIGHT50** Font stroke weight (5.0 method). [0=extra light, 2=normal, 4=extra bold]

**WEIGHT** Font stroke weight (5.1 method). [0=extra light, 2=normal, 3=demi─bold, 4=bold, 6=black] **WEIGHT** Font stroke weight (5.1 method<br>**PTSIZE** Font point size. [3600ths inch]

**PTSIZE** Font point size. [3600ths inch]<br> **CAPHEIGHT** Height of capital letters (C) in current font from baseline to top. [1200ths inch]

**XHEIGHT** Height of lowercase letters (x) in current font. [1200ths inch]

**XHEIGHT** Height of lowercase letters (x) in current font. [1200ths inch]<br>**DHEIGHT** Height of descender tails (gipqy) in current font from baseline to bottom. [1200ths inch] **DHEIGHT** Height of descender tails (gjpqy) in current font from baseline to be<br>**NOMWIDTH** Nominal (average) width of font characters. [1200ths inch]

Nominal (average) width of font characters. [1200ths inch]

**PITCH** Nominal (average) width of font characters. [1200ths inch]<br>**PITCH** Average printing width of font characters (including letter spacing adjustments). [WUNITS] **HITCH** Average printing wider of folk enaracters (including<br>May differ from NOMWIDTH when font is being expanded or con<br>**HUNITS** Horizontal motion units (denominator). [units/inch]

**HUNITS** 

**HUNITS** Horizontal motion units (denominator). [units/inch]<br>**HUNITSN** Horizontal motion units (numerator). [HUNITSN/HUNITS = fractional units of motion in **HS** Current horizontal spacing amount. [HUNITS] Useful for Set HMI or Relative Horizontal  $M<sub>2</sub>$   $\sim$ 

**WENTER CONSERVER AND MANUTE CONSERVER ASSESSED TO SET HIM OF NO MORE MICROSTER CHARGES**.<br> **WUNITS** Character width units. [units/inch] Usually the same as HUNITS.

**WUNITS** Character width units. [units/inch] Usually the same as HUNITS.<br>VUNITS Vertical motion units (denominator). [units/inch]

**VUNITS** 

**VUNITSN** Vertical motion units (numerator). [VUNITSN/VUNITS = fractional units of motion in inches]  $r_{\text{max}}$ 

**VS** Current vertical spacing amount. [VUNITS] Useful for Set VMI or Relative Vertical Spacing commands (e.g.,  $[27]$  "\*p $\circ$ " ASCII(VS) "Y" for the HP LaserJet+). Commands (C.g.,  $[27]$ 

Set for each character.

**XPOS** Current horizontal position. [HUNITS] Useful in Absolute Horizontal Position commands. **YPOS** Current horizontal position. [HUNITS] Useful in Absolute Horizontal Position comm<br>**YPOS** Current vertical position. [VUNITS] Useful in Absolute Vertical Position commands.

### **Arithmetic Operators**

T

Operators allowed in any WPDL expression, listed in order of precedence. Parentheses can be used to enforce a different order of evaluation.

г

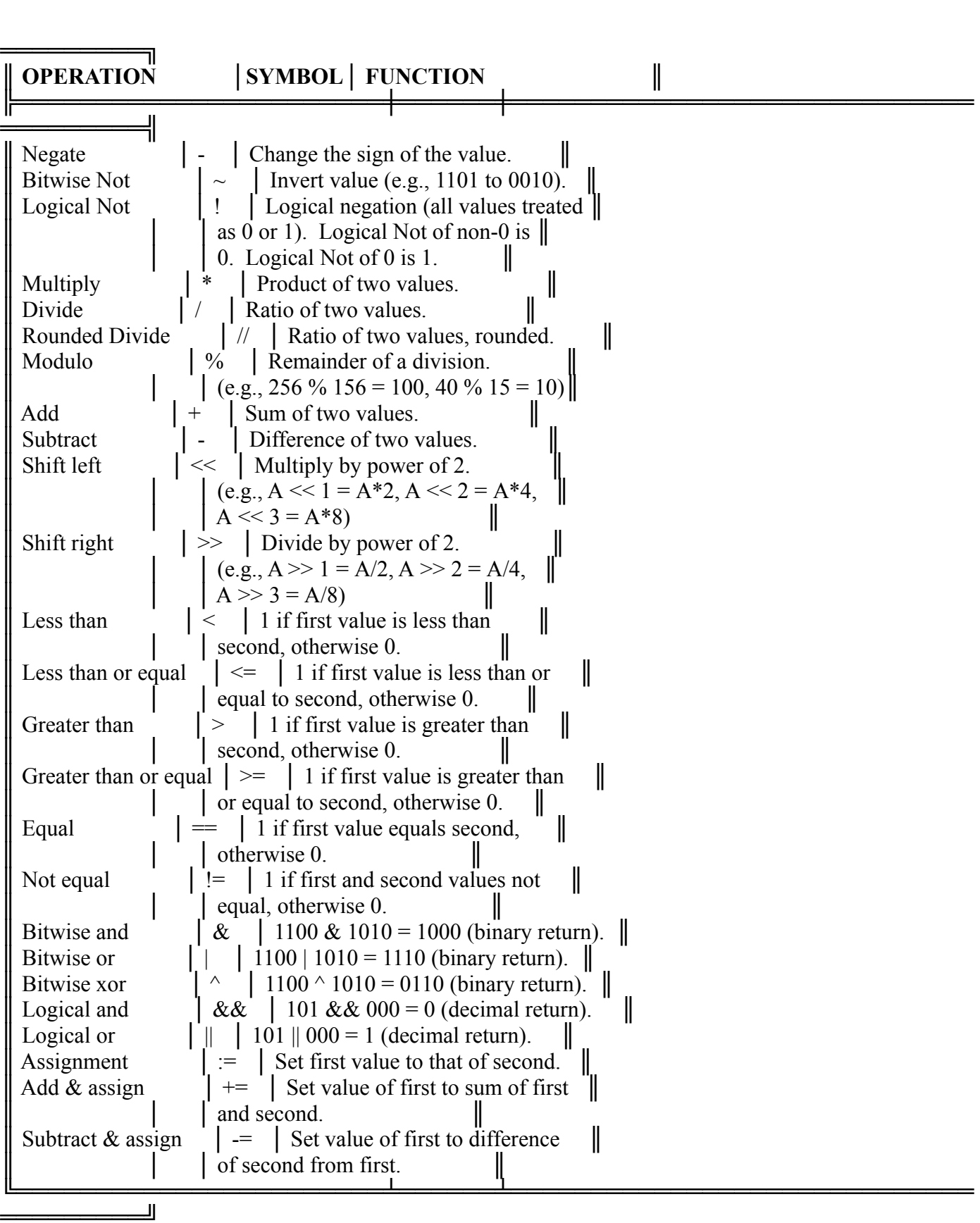

#### **String Output Functions**  $N_{\text{trivial}}$   $\Omega_{\text{trivial}}$  Functions,

String Output Functions<br>WPDL functions which send string values to the printer. Each function acts on its parameter's low-order word. To output the high-order word, the value must be manipulated (value  $\gg$  16 or value / 65536) to move it into the low word position. word. To output the high-order word, the variant into the low word position.<br>**SENDHI**(var) Send var's high byte. [binary]

**SENDHI**(var) Send var's high byte. [binary]<br>**SENDLO**(var) Send var's low byte. [binary]

- **SENDLO**(var) Send var's low byte. [binary]<br>**SENDHILO**(var) Send var's bytes: high, then low. [binary]
- **SENDHILO**(var) Send var's bytes; high, then low. [binary]<br>**SENDLOHI**(var) Send var's bytes: low, then high. [binary]
- **SENDLOHI**(var) Send var's l<br>**DOWNLOAD**("file", start, count) Send var's bytes; low, then high. [binary].

selection in WP by the user. A starting file position can be specified after

Send contents of file (path not given). The path is specified with printer selection in wr by the user. A starting the position can be specified after<br>the filename. If present, the download starts at the file position instead of at selection in WP by the user. A starting file position can be specified after the beginning of the file. After the start position, a byte count can be Specifica. If present, the download with start at the starting position and<br>proceed until the byte count is sent. Replaces <X> in WP 4.2.<br>**ASCII**(expr.cnt) Send the value of expression as cnt characters (or more if necessa

proceed until the byte count is sent. Replaces<br>ASCII(expr, ent) Send the value of expression as ent characters (or more if optional. If cnt is larger than the output string, the string is left-padded with '0's.

### **Special Operators**

**FILESIZE**("File") Returns the size of a file.  $\mathcal{L}$  size of a file.

**READFILE**("File",pos,count)

values in Contents of a file at a spectrical position. It requires as<br>parameters a filename, a position, and the number of bytes to be read. Since Returns the contents of a file at a specified position. It requires as parameters a mename, a position, and the humber of bytes to be read. So the value of the bytes are being returned as the value of the function and returned value of the bytes are being returned as the value of the function and values in WPDL are double words, a maximum of 4 bytes can be read from returned value, and so forth until the fourth byte in the file is the value of the file at one time. The first byte is the value of the low byte in the inc inghest byte or ane returned value.

Cause printhead to return to previous horizontal position. Useful for printers that have REPOSITION Replaces  $\langle D \rangle$  in WP 4.2. **is no backspace capabilities, or after printer functions which have uncertain effects on the horizontal position.<br><b>Replaces** <D> in WP 4.2.<br>**3** Designates comment field. Anything between the semicolon and the end of the l

**PROMPT**(msg, msg, ...) Display messages on the message line of WP's printer control. Up to 66 characters are displayed.

**CLEARPROMPT** Clear message lines of WP's printer control.

**BEEP** Cause WP to beep.

**BEEP** Cause WP to beep.<br>**WAIT** Cause WP to pause printing and wait for a GO in printer control. **WAIT** Cause WP to pause p<br>**SETMETHOD**(driver.type)  $\frac{d}{dx}$  and wan for a  $\frac{d}{dx}$  in printer control.

Selects the driver type to be used for the functions which implement more than one driver (e.g., Horizontal Motion Control: whether HMI, HMI with Microspacing, Relative, or Absolute). If SETMETHOD is not used to specify a driver type, the default driver type (marked in PTR with '\*') is Microspacing, Relative, or Absolute). If SETMETHOD is not used to  $\frac{1}{2}$  generity a direct type, the definite direct type

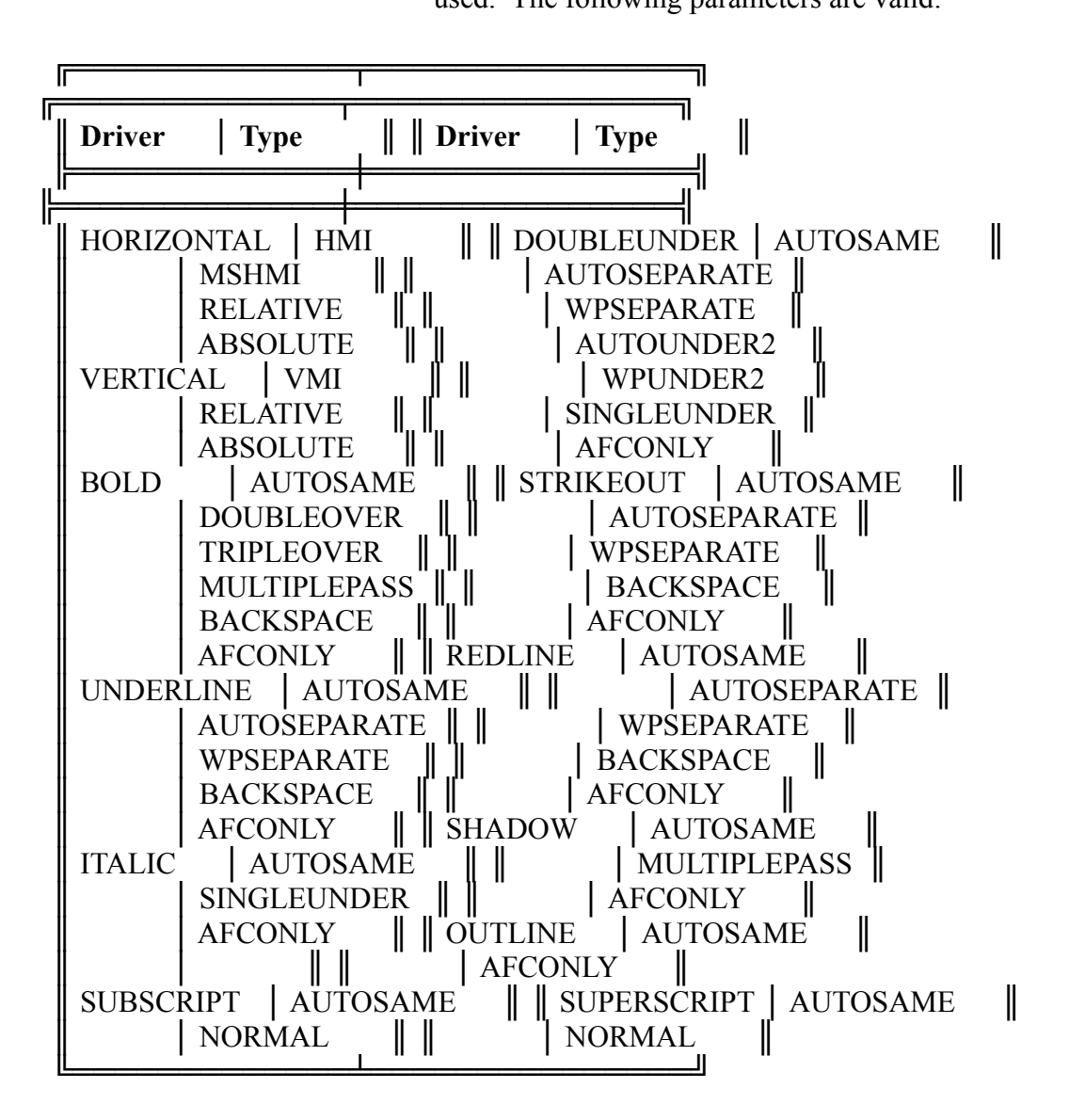

#### IL. ᅫ

### **Superinter Conditional Expressions**

For example, if a printer's fort deselect string turns off the bold attribute as a side effect, this side effect. spectrying conditional or repeating information in printer strings.

For example, if a printer's font deselect string turns off the bold attribute as a side effect, this side effect  $\text{ENDIF}$  on the TDM Graphies  $\text{pimor } j$ . **IFACT:** ENDIF on the IBM Graphics printer).<br> **IF**(expr) Evaluate expr. If true (non-0) continue execution, skipping any following ELSEIF or ELSE

**EXECUTE:** EVALUATE EXAMPLE CONTROLLER CONTROLLER CHANGE CLAUSES. If false (0) skip to next ELSEIF, ELSE, or ENDIF. IF must have a corresponding ENDIF.<br> **ELSEIF**(expr) Optional operator that behaves identically to the IF(e  $\alpha$  and  $\beta$ . If these (*v*) skip to field EESEN, EESE,  $\alpha$ 

but may not appear butside of an IP-ENDIF block. **ELSEIF**(expr) Optional operator that behaves identically to the IF(expr) function described above,<br>but may not appear outside of an IF-ENDIF block.<br>**ELSE** Optional operator that marks the beginning of code executed if all

**ENDIF** block are false.<br> **ENDIF** Marks the end of the IF conditional.

**ENDIF** Marks the end of the IF conditional.<br>**WHILE**(expr)Evaluate expr. If false (0) skip past ENDWHILE.

**WHILE**(expr)Evaluate expr. If false (0) skip past ENDWH<br>**ENDWHILE** Loops back to the WHILE to reevaluate expr.

#### **|\* Printers**  $\mathbf{F}$  is seen displays names for all printers defined in the current file. If no file is localed,  $\mathbf{F}$ new file by adding names here and defining them on subsequent screens, or you can retrieve a file from disk.

new file by adding names here and defining them on subsequent screens, or you can retrieve a file from disk. This screen displays names for all printers defined in the current file. If no file is loaded, you can create a If the destination  $\alpha$  is the dominimation file does not exist.

#### **Copy**  $\Gamma$ exists, the file algebra dy exists, the definition is appended to the file, but any printer definition, for  $\Gamma$

If the destination file does not exist, it is created with the current printer definition and is marked with an ALL file type. If the file already exists, the definition is appended to the file, but any printer definition, font ALL Inc type. If the including exists, the definition is appended to the file, but any princt definition,<br>libraries, character maps, PS tables, and typefaces by the same names are overwritten by the incoming receive a "..." for a "..." for a "..." for the same set of the same hands are overwhere by the incoming definition. Global variables are checked to see if an identical variable exists and uses it if it does. If a variable is found with the same name, but the expression does not match, the name of the variable will receive a "." followed by a "s", "i", or "f" (string, integer, function) and the index number of the variable tacked on to the end of the name

#### $\mathbb{R}^*$  Printer: (printer name)  $\Box$  Finite Systems Incorporated) rather than escape sequences for printer control.

A "standard" printer is one that uses escape sequences for printer control. PostScript printers use text command strings (defined by Adobe Systems Incorporated) rather than escape sequences for printer control.

### **Initialize and Reset**

Strings for initializing and resetting the printer.

### **Printer Commands**

Strings that control miscellaneous printer capabilities (changing orientation, duplex printing, centering Formal Motion Control miscenancous princt capability<br>printhead, manual paper feeding, setting page leng<br>**Horizontal Motion** (non-PostScript printers only)

### Horizontal Motion (non-PostScript printers only).

**Vertical Motion** (non-1 ostscript printers on<br>**Vertical Motion** (non-PostScript printers only)

### Vertical Motion (non-PostScript printers only).

**Attribute Methods** (non-PostScript printers only)<br>**Attribute Methods** (non-PostScript printers only) Methods for controlling the printinead's vertical position on the page.

### Attribute Methods (non-PostScript printers only)

Methods of performing attributes such as bold, underline, etc. when there is not an automatic font change for  $\Omega$  all four for the font.

#### **Fonts**  $\Gamma$ ents share they use and which prints or by some other classification, such as  $\Gamma$

In WordPerfect 5.1 .ALL files, fonts are grouped into libraries based on the type of resource (memory, only be a call figures in a . All files in a will file in a state the folls of by some other classification, such as<br>manufacturer. In .PRS files, no font libraries are displayed, rather all of the fonts in the .PRS file ar cartridge slot, etc.) they use and which printers share the fonts or by some other classification, such as nanufacturer. In order to select the fontal state displayed, rather an or the fonts in the order at extension displayed in one list in order to make changing automatic font changes or substitute fonts easier. Fonts can only be added or deleted in a .ALL file. PTR will create a .ALL file if the printer in a .PRS file is copied to a List of form types available on the printer (e.g., blank, letterhead, envelopes, cardstock).

### **Forms**

 $E$ ist of form types available on the printer (e.g., biank, letterneau, envelopes, earustoek).

### **Graphics**

 $\alpha$  capines resolutions and inclified or printing graphics (raster or column data) and rules and shaded boxes.

#### **Resources**  $r_{\rm{reconstruction}}$

This category lists the font resources available on the printer for loading and unloading fonts or groups. A resource is anything that limits the number of fonts or groups which can be loaded at a given time (e.g.,  $T_{\text{H}}$  and  $T_{\text{H}}$  is the printer plane plane plane matrix  $\frac{1}{2}$  and  $\frac{1}{2}$  and  $\frac{1}{2}$  and  $\frac{1}{2}$  and  $\frac{1}{2}$  and  $\frac{1}{2}$  and  $\frac{1}{2}$  and  $\frac{1}{2}$  and  $\frac{1}{2}$  and  $\frac{1}{2}$  and  $\frac{1}{2}$  and  $\frac$ 

### **Miscellaneous Numbers**

This category lists restrictions the printer places on minimum margins and the number of fonts that can be printed on each page. Write this information write inforces the printer stinargin restrictions.

### **Helps and Hints about Printer**

Explanatory notes about the printer. These notes are displayed in WP at printer selection time. They should explain any dip switch or other assumptions and any idiosyncracies the printer has.

### **Miscellaneous Questions**

This category lists capabilities for printing supersubscripts, page advances, and graphics figures.

### **Soft Font Format Type**

This category lists general printer classifications, identifying the downloadable font format supported by this printer.

#### **|\*\*\* Printer Commands**  $\blacksquare$  the printer to initialize the printer to its normal state for printing in  $\blacksquare$

### **Initialize Printer (download fonts, etc.)**

present soft fonts, to set emulation mode). Time consuming commands that preferably you would only have Commands to initialize the printer to its normal state for printing in WordPerfect (e.g., to download initially to perform if the printer had been turned off or some other program had been run which changes the state of the printer. community printer for each job (e.g., shift into a particular emulation, disable performance performance performance performance performance performance performance performance performance performance performance performan

### **Initialize at Start of Print Job**

Commands that initialize printer for each job (e.g., shift mit) a particular emulation, disable perforation skip).

### **Reset at End of Print Job**

Commands that restore printer to default parameters after print job. Should not contain general reset commands that may destroy downloaded solt folls and overlays.

### **Initialize at Start of Page**

Commands that set conditions created by a form feed.

## **Reset/Advance at End of Page**

Commands that reset the printer for the next page (e.g., form feed). Sent regardless whether or not a sheet feeder is being used. Frequence at End of Page string and the Reset of Page string and the NO or NO or NO. If  $N$ 

### **Printer Auto Page Advance?**

Printer Auto Page Advance?<br>Whether the Reset/Advance at End of Page string advances printhered are a printer of the printer of the print advances to the next page using the printer s vertical motion driver.

## **Eiect Page (when not using sheet feeder)**

Commands to load the next page when no sheet feeder is being used. If a sheet feeder is being used, the Commands the set of the set of non-interest with the page of this command.

#### **Set Page Length**  $1200t$   $\frac{1200t}{1200}$   $\frac{1}{200}$  an  $\frac{1}{20}$  at 6 Length.

Commands that set physical length of non-inserted edge of page. WP stores the print-time page length in 1200ths of an inch in variable FORMLENGTH. The HP LaserJet printing at 6 LPI could use [27] "&1"  $A_3$ CII(POKMLENOTII/200) 1.

### **Center Printhead (for sheet feeder)**

 $F_{\text{out}}$  and those printer and  $\alpha$  comer of platen.

### **Change Orientation**

For printers that can rotate any font (e.g., Mannesmann Tally MT910, HP LaserJet 2000) commands to set

and printing orientation. We stores the print-time orientation in variable OKIENTATION.

### **Manual Feed On**

Commands that turn on manual paper feeding or select the manual feed tray.

### **Manual Feed Off**

Commands that turn on manual paper recuing or select the delatiti paper tray.

### **Printhead Bias (Left)**

Distance (in 1200ths of an inch) between top edge of page and top-most printhead position.

### **Printhead Bias (Top)**

Distance (in 1200ths of an inch) between top edge of page and top-most printhead position.

#### **|\*\*\* Horizontal Motion**  $\mathbf{m}$  mutrizontal protion

<sup>\*\*\*</sup> Horizontal Motion<br>This screen lists methods (driver types) for controlling the printhead's horizontal position. The default method for the current printer is marked (\*). Horizontal printing resolution is set in each font's Spacing Information screen for text printing, and in the Horizontal printing resolution is set in each font's Spacing Information screen for text printing, and in the

method for the eurient printer's marked (*)*.<br>Horizontal printing <u>resolution</u> is set in each font's Spacing printer s Graphics Resolution serech for graphics printing.

#### **HMI (only)**  $\mathbf{H} \mathbf{M}$  (character width), after which all characters sent to the printed at the printed at the printed at that that the printed at the printed at the printed at the printed at the printed at the printed at the pri

a horizontal motion index (character width), after which all characters sent to the printer are printed at that The printer uses Horizontal Motion Indexing (HMI) and cannot microspace. Under HMI the printer is given width. Text may be printed at any pitch by using the appropriate index. In order to vary character spacing  $W$ Ithin text, the muck must be enanged for each within enange.

### **HMI** (with microspacing)

The printer prints characters using HMI (described above) and also supports microspacing (described  $\sigma$  printer with the printer microspacing capabilities. Under relative microspacing, every character is printed at  $\sigma$ 

## **Relative Horizontal Spacing (microspace)**

Relative Hol izontal spacing (interespace)<br>The printer has relative microspacing capabilities. Under relative microspacing, every character is printed at an assigned width, but the printhead can be moved (spaced) anywhere relative to its current position.  $\alpha$  is absolute positioning is available, and if interespacing is not slow of jumpy.

### Absolute Horizontal Spacing (microspace)<br>Absolute Horizontal Spacing (microspace)

Absolute Horizontal spacing (interespace)<br>The printer has absolute microspacing capabilities. Under absolute microspacing, every character is printed at an assigned width, but the printhead can be moved (spaced) anywhere as an offset from the left edge of the page. If it is available, this is usually the best horizontal driver type to use.

#### **|\*\*\*\* HMI (only)**  $\frac{1 + \frac{1}{2} + \frac{1}{2}}{\frac{1}{2}}$  in the performing for performing index HMI the HMI theories in dexing  $\frac{1}{2}$ .

This screen lists printer control strings for performing horizontal motion indexing (HMI). Under HMI the

printer is given a horizontal motion index (character width), after which all characters sent to the printer are Character spacing within text, the muck is changed for each width change.

### **Set HMI (Horizontal Motion Index)**

Commands that set the character width (index). The horizontal spacing variable, HS, should be used for the  $\mu$ imetime widin. At  $\mu$ imetime wit sets ris at every widin enange. Diablo 050 could use [27,51] EO(115+1).

### **Maximum Units**

Maximum that value the printer supports.

### **Perform Backspace**

Commands that move the printinead back (iert) the width of the previously printed character.

### **Perform Carriage Return**

Commands that move the printmeau to ferr-most printing position.

### **Auto Line Feed on Carriage Return?**

 $\frac{1}{2}$  whether printer automatically performs a fine feed with each carriage feturin (TES of tyo).

#### **Set Forward Printing**  $\mathbb{R}$ et Ferrysed Drinting string to allow WP to printing to allow WP to print for alternative on alternative on alternative on alternative on alternative on alternative on alternative on alternative on alternative on a

Useful along with Set Reverse Printing string to allow WP to print forward and backward on alternate For daisy wheel printers that have no internal buffering, commands that set printing direction left-to-right. printhead passes.  $\mu$ mulicau passes.

#### **Set Reverse Printing**  $\mathbf{C}_{\mathbf{c}}$  **D** along  $\mathbf{D}_{\mathbf{c}}$  Printing  $\mathbf{C}_{\mathbf{c}}$

Useful along with Set Forward Printing string to allow WP to print forward and backward on alternate For daisy wheel printers that have no internal buffering, commands that set printing direction right-to-left. printhead passes.

#### $\mathbb{R}^{n \times n}$  HMI (with microspacing)  $\frac{1}{2}$  finite (with microspacing) for spaces and width adjustments. (In earlier versions of WP,  $\frac{1}{2}$

This screen lists printer control strings for performing horizontal motion indexing (HMI) for characters and relative horizontal movement (microspacing) for spaces and width adjustments. (In earlier versions of WP, printers with both microspace and fiver capabilities were called misrifur printers.)

### **Set HMI (Horizontal Motion Index)**

Commands that set the character width (index). The horizontal spacing variable, HS, should be used for the  $\mu$ mi-inne widin. At  $\mu$ mi-inne wr sets ris at every widin enange. Diablo 050 could use  $[27, 51]$  EO(115+1).

### **Maximum Units**

Whether HMI value the printer supports.

### **Set HMI for Each Character?**

Whether HMI value should be sent for each character sent to the printer (YES or NO).

### **Perform Backspace**

Commands that move the printinead back (iert) the width of the previously printed character.

### **Perform Carriage Return**

Commands that move the printmeau to ferr-most printing position.

### **Auto Line Feed on Carriage Return?**

Whether printer automatically performs a line feed with each carriage return (YES or NO).

#### <sup>|\*\*\*\*</sup> Relative Horizontal Spacing (microspacing)  $\mathcal{L}$  relative from assigned at an assigned at an assigned width, but the printed width, but the printed width, but the moved width, but the moved width, but the moved width, but the moved width, but the moved width, b

This screen lists printer control strings for performing Relative Horizontal Spacing (microspacing). Under relative microspacing, every character is printed at an assigned width, but the printhead can be moved (spaced) anywhere relative to its current position. Graphics motion commands can usually be used to perform relative horizontal spacing. The motion is in increments of the printer's horizontal motion units.

### **Move Forward**

Commands that move the printhead forward (right) a specified number of microspace units. At print-time We stores in variable that me number of units the printer should move.

### **Move Backward**

Commands that move the printhead backward (left) a specified number of microspace units. At print-time We stores in variable ris the number of units the printer should move.

### **Maximum Units**

Maximum numoci of inicrospace units for a single ferative norizonial movement supported by the printer.

### **Perform Carriage Return**

Commands that move the printmeau to ferr-most printing position.

### **Auto Line Feed on Carriage Return?**

 $\frac{1}{2}$  whence printer automatically performs a fine feed with each carriage feturit (TES of NO).

#### **Send Attribute Byte** formation. This information is found in WPDL attribute and formation in WPDL at print-time. The print-time. The print-

send Attribute byte<br>For printers that require an attribute byte with each character sent, commands specifying the attribute information. This information is found in WPDL attribute and font variables set by WP at print-time. The attribute byte may specify how hard to strike the character, how far to move the printhead, how far to move the ribbon.

#### <sup>|\*\*\*\*</sup> Absolute Horizontal Spacing (microspacing)  $\mu$  microspacing, even as assigned at an assigned width, but the principal can be moved (spaced) at  $\mu$

This screen lists printer control strings for performing absolute horizontal microspacing. Under absolute microspacing, every character is printed at an assigned width, but the printhead can be moved (spaced) mission units. motion units.

### **Move to Horizontal Position to which the printer should move in the printer showledge and use and use and use**  $\mathbb{R}^n$  **and use**  $\mathbb{R}^n$  **and the printer showledge and use**  $\mathbb{R}^n$  **and use**  $\mathbb{R}^n$  **and use \mathbb{R}^n**

Commands that move the printhead to the specified horizontal position. At print-time WP stores in variable XPOS the position to which the printer should move. The HP LaserJet+ could use  $[27]$  "\*p" ASCII(XPOS) "X".

#### **|\*\*\* Vertical Motion**  $\frac{1}{\sqrt{2}}$  vertical protion

This screen lists methods (driver types) for controlling the printhead's vertical position. The default method for the current printer is marked  $(*)$ . Fins setten rists includes (driver types) for controlling the printical s-vertical position. The detail increase<br>for the current printer is marked (\*).<br>Vertical printing resolution is set in each font's Spacing Information

printer's Graphics Resolution is set in each font's Spacing In<br>Vertical printing resolution is set in each font's Spacing In printer s Graphics Resolution serech for graphics printing.

### **MI (Vertical Motion Index)**, and the printed advances the printed with the printed with  $\mathbf{v}$  may be printed with the printed with  $\mathbf{v}$  may be printed with the printed with  $\mathbf{v}$  may be printed with the printed

The printer uses Vertical Motion Indexing (VMI). Under VMI the printer is given a line height (vertical motion index), after which each line feed advances the printhead by that height. Text may be printed with any number of lines per inch by using the appropriate index. The index may be explicitly changed from line  $\sigma$  prinches vertically relative to its current position. The movement position. The movement is in multiples of the movement  $\sigma$ 

### **Relative Vertical Motion**

The printer advances vertically relative to its current position. The movement is in multiples of the printer's Units of Vertical Motion. printer s offits of vertical motion.

### **Absolute Vertical Motion**

The printhead advances vertically to an offset from the top edge of the page. The position is in multiples of the printer's Units of Vertical Motion.

#### $\mathbb{R}^{***}$  VMI (Vertical Motion Index)  $p_{\text{min}}(\text{volume function})$

This screen lists printer control strings for performing Vertical Motion Indexing (VMI). Under VMI the index may be explicit that we have a line height (vertical motion index), after which each line feed advances the printhead by that height. Text may be printed with any number of lines per inch by using the appropriate index. The muck may be explicitly changed from line to fine.

## **Set VMI (Vertical Motion Index)**

Commands that set the line height (index). The vertical spacing variable, VS, should be used for the printtime line height. At print-time WP sets VS at every line height change. Diablo would use [27,30]  $LO(VS+1)$ .  $LU(VO+1).$ 

### **Maximum Units**

Maximum vivir value the printer supports.

### **Perform Line Feed**

Commands that move the printhead down (by the current VMI) to the next line.

### **Auto Carriage Return on Line Feed?**

whence prince automatically performs a carriage return with each line recu  $(1E5 \text{ or } 109)$ .

### **Perform Reverse Line Feed**

Commands that move the printer algo (by the current  $V(\hat{M})$  to the next line.

### **Auto Carriage Return on Rev Line Feed?**

Whether printer automatically performs a carriage return with each reverse line feed (YES or NO).

## **This screen lists printer control strings for performing vertical motion relative vertical Motion relative vertical motion relative vertical motion relative vertical motion relative vertical motion relative vertical motio**

This screen lists printer control strings for performing vertical motion relative to the printhead position in matupies of the printer's offits of vertical information.

### **Maximum Units**

 $m$ aximum numoci of vertical units for a single relative movement supported by the printer.

#### **Move Up**  $\mathbf{M}_{\text{avg}}$   $\mathbf{H}_{\text{eq}}$

Commands that move the printhead up the page a specified distance. At print-time WP stores in variable VS The number of printer thus to move. The rir easerser could use  $[27] - p^2$  Aben(VS)  $\perp$ .

#### **Move Down**  $M_{\text{av}}$   $D_{\text{av}}$

Commands that move the printhead down the page a specified distance. At print-time WP stores in variable VS the number of printer units to move. The HP LaserJet+ could use  $[27]$  "\*p+" ASCII(VS) "Y".

## **This screen lists printer control strings for performing for performing vertical motion measured from the top edge of the top edge of the top edge of the top edge of the top edge of the top edge of the top edge of the top**

This screen lists printer control strings for performing vertical motion measured from the top edge of the page. The position is a multiple of the printer's Onts of Vertical Motion.

## **Move to Vertical Position to which the printer should move. The printer should move for the printer showld move.**

Commands that move the printhead to the specified vertical position. At print-time WP stores in variable YPOS the position to which the printer should move. The HP LaserJet+ could use [27] "\*p" ASCII(YPOS) "Y".  $\mathbf{I}$  fonts that use that use that use that use that use the same resource type (memory, carterion). Of the same resource type (memory, carterion). Of the same resource type (memory, carterion). Of the same resource ty

### **the form in the formulation of the ability to share that are those formulation**  $\mathbb{R}^n$  the ability to share those formulation  $\mathbb{R}^n$  the ability to share the ability to share the ability of the share that  $\mathbb{R}^$

 $\frac{1}{1}$  Fold Elbraries<br>A font library is a collection of fonts that use the same resource type (memory, cartridge, print wheel). Often definition. In a concertion of fonts that use the same resource type (memory, cartilage, print wheel). One<br>the fonts are grouped based on the ability to share those fonts on different printers. There are two types of libraries: libraries that may be shared by more than one printer, and those that are local to a printer definition. In .PRS files there are only non-shared libraries. To make setting automatic font changes and substitute fonts easier, in .PRS files all of the fonts in the printer definition are displayed in the same list, so the holary selection list is skipped.

## **Font Library Name**

When a non-sharable library is created without using a pattern, no library name is entered (the name of the library will be the printer name).

#### **Mark (\*)**  $\text{Max}(\star)$ . Copying a text out which editing a printer will perform the operation on the operation on the operation on the operation on the operation on the operation on the operation on the operation on the operation on

**Followia is that is highlighted.** You can marked with<br>All libraries in the .ALL file are displayed, only the libraries which the selected printer uses are marked with the asterisk  $(*)$ . Copying or doing a text out while editing a printer will perform the operation only on the **Commension**<br>Commensional Extending<br>**Ctrl-F8**). only if you enter the font library screen from the top level  $(Ctrl-F8)$ .

#### **Update Flag**  $\Gamma$ rdate  $\Gamma$ leg

The update flags for sharable libraries in the .ALL files that ship with WordPerfect are clear. The update flags for sharable libraries that users or 3rd party programs create are automatically set.

#### can be used to update a new and  $\overline{A}$  film  $\overline{A}$  for  $\overline{A}$  for  $\overline{A}$  for  $\overline{A}$  for  $\overline{A}$ the previous  $\frac{1}{2}$

can be used to update a new .ALL file (from WordPerfect) with the sharable libraries that the user added to the previous .ALL file.

#### **|\*\*\*\* Fonts**  $\mathbf{A} \star \mathbf{A} \star \mathbf{I}$ collection of characters in common (e.g., orientation, character set, pitch, pitch, pitch, pitch, pitch, pitch, pitch, pitch, pitch, pitch, pitch, pitch, pitch, pitch, pitch, pitch, pitch, pitch, p  $\mathbf{r}_{\text{p}}$

A font is a collection of characters with specific attributes in common (e.g., orientation, character set, pitch, from the size, typerace). At least one font must be defined for each printer. Some fonts may be members of groups (sets of fonts that must be loaded and unloaded as a unit). When editing a group, the fonts which Belong to the group are marked (\*). Each fort may require some of the printer's font may be members of font groups (sets of fonts that must be loaded and unloaded as a unit). When editing a group, the fonts which helong t belong to the group are marked  $(*)$ . Each font may require some of the printer's font resources (e.g., memory for soft fonts, slots for font cartridges).

#### **Font Name** list, is not displayed at formation time. Such expressions may contain carterial carterial carterial carterial carterial carterial carterial carterial carterial carterial carterial carterial carterial carterial carterial c

Pont Name<br>Any leading parenthetical expression, though displayed in WP with the font name in the Cartridges and Fonts list, is not displayed at font selection time. Such expressions may contain cartridge information (e.g., (AD, Port) Courier 10pt 10pitch, (AZ, Land) Courier 10pt 10pitch).

#### **|\*\*\*\*\* Font: (name)**  $\Gamma$  attribute (name)

### **Typeface**

This category lists attributes which define the appearance of the font characters. Each font must specify one  $T_{\text{S}}$  category lists of the formulations (portrait may be printed.  $T_{\text{S}}$  may be printed. Depending on the formulation of the formulation of the formulation on the formulation on the formulation of the formulation

#### **Orientations** capabilities of the printed in more than one orientation.

This category lists orientations (portrait or landscape) in which the font may be printed. Depending on the capabilities of the printer, the font may be printed in more than one orientation.

#### **Character Map**  $\Gamma$  for the must specify one character  $\mathbf{M}_{\text{eff}}$

Character Map<br>Character Map<br>This category lists the font's character map (list of font characters and the control strings required to print them). Each font must speerly one character map defining the characters in the font.

### **resolutions, and Spacing Information**<br>Size and Spacing Information

This category lists the font character primary sizes (point size, leading), horizontal and vertical motion resolutions, and which proportional-spacing table (if any) describes the character widths. Mono-spaced fonts need no proportional-spacing table.

## **Load and Select Strings**

This category lists command strings the printer requires for loading, unloading, selecting, and deselecting the

#### **Groups**  $\alpha$  unit  $\alpha$

turient ront.<br>Groups<br>This category lists the current grinter's font groups. A group is a collection of fonts which must be loaded and unloaded as a unit (e.g., fonts on a cartridge, soft fonts on a diskette). If the current font is a member of a follet group, the group should be specified field.

#### **Quality**  $f(x)$  support one or more printing quality.

This category lists up to three printing qualities (draft, medium, high) that may apply to the current font. The Foll may support one of more printing quanties.

### **Miscellaneous Questions**

**Automatic Font Changes** (non-sharable fonts only)

## This category lists automatic font changes (non-sharable fonts only)<br>This extensive lists automatic font changes (AFCs) for the current forthe minima ettributes (e.g., bold, italics, Automatic Font Changes (non-sharable fonts only).

Figure all forms and  $\overline{X}$  and  $\overline{X}$  is the name of a font with should use to represent a printing attribute for the given<br>font. For example, when WP is printing text in the current font, an AFC could direct WP to u the print italian of the name of a fort WP should use to represent a printing attribute for the given<br>font. For example, when WP is printing text in the current font, an AFC could direct WP to use another font<br>to gript ita **Substitute Fonts** (non-sharable fonts only)<br>**Substitute Fonts** (non-sharable fonts only)  $ATCS$ . When defining a printer, define an fonts octore creating  $ATCS$  for each.

### Substitute Fonts (non-sharable fonts only)

 $\alpha$  prints a printer and form  $\alpha$  and  $\beta$  for each  $\beta$  for print characters not found in the current font. Up to nine defining a printer, define all fonts before creating substitute font lists for each.

#### $\mathbb{R}^{*****}$  Typefaces \*  $\mu$  appears in a formula for the characters in a formula printer definition, each font must specify one must specify one must specify one must specify one must specify one must specify one must specify one must specify o

This screen displays the names of all typefaces defined in the current file. A typeface is the general appearance and structure of the characters in a font. Within a printer definition, each font must specify one typeface that describes its characters. Under the font definition, that typeface is marked (\*).

#### **This screen displays definition categories for the type for the type for the screen displays definition categories for the screen of the screen of the screen of the screen.**  $\mu$  appears (name)

This screen displays definition categories for the typeface named at the top of the screen. A typeface is the general appearance and structure of characters in a font. Each printer font must specify one typeface that describes its characters.

#### $|******$ \*\*\*\*\*\* Appearance/Style \*\*\*  $\mu$   $\Delta p$  and  $\sigma$ .

This screen lists attributes describing the general appearance, style, or use of a typeface. Those attributes that apply to the current type face are marked  $(*)$ .

### **Casual**

This typerace is appropriate in easuar settings (e.g., Doni Casuar).

### **Connected Letters**

The teners are connected to each other like cursive handwriting (e.g., Commercial Script).

#### **Decorative**  $\mathbf{D}_{\text{e}}$

The typeface is purely decorative and would probably be used sparingly and to draw attention (e.g., typefaces designed with famoows, stars and stripes, vines and iedves).

## **Formal**

Typeface is appropriate in formal settings (e.g., script or novel typefaces used for wedding invitations and restaurant menus).  $T_{\text{total}}$  and  $T_{\text{total}}$ .

### **Futuristic**

Typeface appears futurished (e.g., the a computer display of  $LCD$ ).

### **Old Style**

Typeface is old fashioned (c.g., Old English, Kaphael, Oliciar).

#### **Script or Calligraphic**  $f$ ewing as  $\Gamma$ elligraphic

Typeface is fashioned after characters made with hand brushed strokes. Script typefaces generally have as few strokes as possible and are smooth and flowing (e.g., Commercial Script), whereas calligraphic typefaces have many strokes, often at sharp angles (e.g., Old English).

#### **|\*\*\*\*\*\*\*\* Attributes \*\*\***   $\lvert$  Attributts

This screen lists printing attributes that apply to a font's typeface characters. Those attributes that define the Current typerace are marked  $\binom{1}{2}$ .

### **Italic or Oblique**

 $E<sub>1</sub>$  characters are nativized or stative.

### **Outline**

Each character shows the profile of buttine of the ietter it represents with white (open) centers.

### **Shadow**

Characters fook three difficusional occause of gray of olack shadows in one of two diffections.

### **Small Caps**

Lowercase letters are capitals printed smaller than uppercase capitals.

```
|******** Serifs ***
\Gamma scattributes that define serifs in a typeface. Serification from the main the main the main the main the main the main the main the main the main the main the main the main the main the main the main the main the mai
\frac{1}{1} characters, usually at the corners. Those attributes that apply to the current typeface are matterial typeface are matterial typeface are matterial typeface are matterial typeface are matterial typeface are matt
```
This screen lists attributes that define serifs in a typeface. Serifs are fine lines projecting from the main strokes of a character, usually at the corners. Those attributes that apply to the current typeface are marked  $(*).$  $\sum$ 

### **Cupped**

 $S\text{C}$  is an concave or eupped.

### **Exaggerated**

wost serifs are profilment or fong.

### **Hairline**

 $S\sim$  series are very and or nad one strokes.

### **Slab**

 $S$ erifs are hearty as then as (or threncr than) the main strones and are somewhat rectangular.

### **Slanted**

 $S$ CHTS make an obvious angle (C.g., in characters buik).

### **Transitional**

The angles between main strokes and serifs are curved.

### **Triangular**

The angles between main strokes and serifs are sharp.

### **Ball**

Serifs are stubby, round, or spiral.

 $1*******$  Shape  $****$  **Shape of a characters**. The shape of a characters. The shape of a characters. The shape of  $*****$  $\Box$  strategies. The current typeface at the current typeface at the current typeface are matterial typeface are matterial typeface are matterial typeface are matterial typeface are matterial typeface are matterial typefa

This screen lists attributes describing the general shape of typeface characters. The shape of a character is  $\alpha$  determined by its main strokes. Those authories that apply to the current typerace are marked ( ).

### **Curved or Bowed Lines**

Diagonal fines are not suargin (e.g., in the fetter  $\Delta$ ).

### **Nonconnecting Enclosures**

 $E$ ines that form encrosures do not connect (e.g., in letters bugpqDr).

### **Round**

General character shape is chicular rather than oval  $(c.g.,$  in letters CDGOQT.

### **Square**

General character shape is square or geometric rather than oval (e.g., in letters ABCDGJKO, OCR fonts).

### <sup>|\*\*\*\*\*\*\*</sup> Stress (Line Thickness) \*\*\*

This screen lists attributes that describe the stress, or line thickness, of characters in a typeface. Those

all fourts that apply to the current typeface are finance  $($ ).

### **Angular**

 $S$ anica fines (and portions of curves) have thicker strokes than horizonial and vertical fines.

## **Exaggerated**

The difference between thick and thin strokes within a character is extreme (e.g., Broadway or Manhattan typefaces).  $\mu$  errors have nearly the same the same the same thickness.

### **Uniform**

All lines have nearly the same thickness.

**First attributes at the typeface weight. Weight. Weight. Weight. Weight. Weight. Weight. Weight. Weight. Weight. Weight. Weight. Weight. Weight. Weight. Weight. Weight. Weight. Weight. Weight. Weight. Weight. Weight. Weig**  $\frac{1}{\sqrt{2}}$  at  $\frac{1}{\sqrt{2}}$ 

The attribute that describes the current typeface is marked (\*). This screen lists attributes describing the typeface weight. Weight describes how bold or black a typeface is.

Demi-bold fonts are intended for those who want a base font that is a little darker than normal.

### $\mathbb{R}^{******}$  Proportions \*\*\*

This screen lists typeface character proportions with respect to the point size.

### **Capital Height (% of Point Size)**

Height of uppercase letters. Distance from the bottom of descenders (e.g., fgjpqy) to the baseline (lowest point on most capital letters).

### **Descender Height (% of Point Size)**

Distance from the bottom of descenders  $(e.g.,ig]$ pq $y$ ) to the basefine (fowest point on most capital letters).

### **Lowercase x Height (% of Point Size)**

Height of lowercase enaracters not including ascenders and descenders.

### **Lowercase t Height (% of Point Size)**

Height of fowerease feater t (including ascender, excluding descender).

### **Maximum Ascender Height (% of Point Size)**

Treight of tanest ascender (c.g., built). All ascender is that part of a character extending above the  $x$  height.

## **Slant Adjust (± % of Point Size)**

Signed amount that the top of each capital letter is moved forward from its upright position in proportion to its point size.

#### **|\*\*\*\*\*\* Orientations**  $\mathbb{R}^{k+1}$  supported by  $\mathbb{R}^{n}$ . The contributions in which the current font font font for current font font font for current font for current font for current font for current font font font font font for current  $\mathbf{p}$  be printed in printed in  $\mathbf{p}$ .

This screen lists printing orientations supported by WP. The class of orientations in which the current font may be printed is marked  $(*)$ .

### **Portrait**

Font prints only fen-to-right across harrow uncerton of page.

### **Landscape**

Font prints only bottom-to-top across long uncetton of page.

### **Reverse Portrait**

Font prints only right-to-iert (upside down) across harrow uncetton or page.

### **Reverse Landscape**

Font prints only top-to-bottom across long uncertain or page.

### **Portrait & Landscape**

Font can print in bour portrait and fandscape orientations.

### **Portrait, Landscape, Reverse Portrait, & Reverse Landscape**

Font can print all four orientations.

#### **Figure 3.1**  $\mathbb{R}^{n \times n \times n \times n}$  Character Maps  $\mathbb{R}^{n}$  $\mathcal{L}_{\text{max}}$  command string mapped to each. To print a character, WP sends the print a character, WP sends the printer string mapped to print a character, WP sends the printer string mapped to print a character string ma

This screen displays all character maps defined in the current file. A character map is a table of characters and the printer command string mapped to each. To print a character, WP sends the printer string mapped to it. Each printer font must specify one character map that defines the characters it contains and the printer codes that print them. Under a font definition that character map name is marked  $(*)$ .

#### $|****** \text{ Character } \text{Man: (name)}$  \*\*  $\mathcal{L}_{\text{total}}$  acter map,  $\text{tanh}(t)$

This screen defines the characters of a font or family of fonts. Each character that exists in the font is assigned a control string (the character mapping) for printing the character. No strings are given for  $\frac{1}{2}$  for one that does not character. The character maps not found in the maps not found in the maps not found in the maps not found in the maps not found in the maps not found in the maps not found in the maps not f At print-time, if WP needs to print a character not defined in the current font, it searches that font's substitute that font's substitute

font list for one that does have the character. WordPerfect will print the characters not found in the maps  $\frac{1}{\pi}$  and prince set applies capabilities (if any).

#### **Number**  $t_{\rm true}$  is  $\alpha$ .

The Humeric character in, comprised or two parts. The character set humoer and the character number within the set  $(C, \mathcal{B}, 0, 120$  multates character set  $\sigma$ , character  $12\sigma$ ).

The Go To key positions the cursor on a specified character. The character specification may be a letter (ASCII character), single number (character set number), or two numbers separated by a comma (character set and character numbers).

### **Description**

 $\Gamma$ he-character names  $\Gamma$ I'm extended manners. Uppercase words denote downloaded in the extended lines, lowercase words denote single lines.

Words within line-draw character names represent to which sides of the character cell (top, right, bottom, terry a fine extends. Opperease words denote double fines, towerease words denote single fines.

### **Printer Command String**

The command string required to print the character.

#### **This screen information** on the size of characters and spaces in the size of characters and spacing **Information**  $\frac{1}{2}$  size and spacing fillor mation

This screen lists information on the size of characters and spaces in the current font. Each font character has  $\mu$  is same when unless a proportional-spacing  $(1 \text{ } S)$  table has been selected below.

### Point Size (1 Point = 1/72 Inch)

Distance between consecutive baselines of text in the current font. The point size includes the point size and the leading.  $\mu$  for form the font cell measured from top of  $\mu$  as  $\mu$  as  $\mu$  to both of descenders (gip $\mu$ ), not describe (gip $\mu$ ), not describe (gip $\mu$ ), not describe (gip $\mu$ ), not describe (gip $\mu$ ), not describe (gip $\mu$ )

## **Font Cell Height (Points)**

Height of font cell measured from top of capitals and ascenders (bdhkl) to bottom of descenders (gipqy), not  $m$  and  $m$  in the space terr above and below characters (teading).

### **Additional Leading (Points)**

**Width Scale Factor** (PS and PostScript fonts only) Amount of white space to add between fines of text in the current font.

### **Width Scale Factor** (PS and PostScript fonts only).

Value by which the current PS table widths should be scaled to describe this font. Used for PS tables defined **Pitch (Characters per Inch)** (non-PS and non-PostScript fonts only)

## For similar fonts of differing sizes (e.g., a font with hormal and double widths).<br>Pitch (Characters per Inch) (non-PS and non-PostScript fonts only)<br>Width (including white gnoss) of current font's characters (mono-spaced)  $\mathbf{D}_{\text{tr}}^{\text{th}}(C_{\text{h}}^{\text{th}})$

moves after printing each character. Font Width (non-PS and PostScript fonts only)<br>Font Width (non-PS and PostScript fonts only)

Width (in Horizontal Spacing Units) of font's characters. For PostScript fonts, the width is measured in PostScript units. I distribute the  $\frac{1}{2}$ 

### **Character Cell Adjust**  $(\pm 1200$ **ths)**

Signed distance (in 1200ths of an inch) by which all font characters must be shifted right to left-justify each within its character cell. A value entered here is equivalent to a horizontal adjust factor entered for every character in the font.

Let so that even when mixed with some in each character cell, this value is useful to adjust all character for<br>Left as that even when mixed with other forts, the page's left margin is straight. (The eye wants to see characters, not characteristic character character contains the line of the line of the line of the line of the line of the line of the line of the line of the line of the line of the line of the line of the line of the li characters, not character cells, lined up on the left margin.)

### **Baseline Bias Factor (Points)**

A positive by which fold characters must be fowered of falsed to bottom-justify each off the baseline. The baseline is an imaginary line drawn through the lowest point of non-descending capital letters. baseline is an imaginaly fine drawn unbugh the lowest point of hon-descending capital letters.

A positive bias indicates that the characters print above the desired baseline and causes WP to print them them higher. Iower; a negative bias indicates that the characters print below the desired baseline and causes WP to print them higher.<br> **Amount to Slant Font (Degrees)** (PostScript fonts only) Signed number of degrees (from  $90$  to 90, exclusive) the form  $90$  to 90, exclusively the font is slanted clockwise.

**Horizontal Spacing Units** (non-PostScript fonts on<br>**Horizontal Spacing Units** (non-PostScript fonts only)  $U$  is the matrice of degrees (from  $20$  to  $20$ , exclusive) the

**Vertical Spacing Units** (non-PostScript fonts on<br> **Vertical Spacing Units** (non-PostScript fonts only) Units of norizonial motion for this font (in units per inc.

Units of vertical motion for this font (in units per inch).

## Proportional-Spacing Table: (name)

Name of PS table defining this font's character widths ("None" for fixed pitch font). Press [Enter] to select, deselect, or edit PS table.  $\mu_{\text{SLOC}}$ , of  $\text{Cult } \Gamma$  is table.

#### **\*NOTE\***  $b_{\rm F}$  the scalent behanged on this scalent be changed on this scalent be  $b_{\rm F}$

When a PS Table is assigned to the current font, the following information from the table appears at the  $\omega$  and  $\omega$  are selectically in the characters in this selectif, but can in the TS Table definition.

## **Average Scaled Width (PS Table Units):**

Average width of characters in this font. Average width of characters in PS table scaled by Width Scale  $\Gamma$  actor given above.

### **Average PS Table Width (PS Table Units):**

 $\Delta v$  and  $\alpha$  in the measuring in the PS table.

### **PS Table Units:**

For non-PostScript fonts, units for measuring character widths in the PS table (in units per inch). For Posistiple fonts,  $-1$ . (Each Fosistiple character while is a function of the font's point size.)

### **Point Size PS Table Was Created for:**

Point Size of font for which the PS Table was created

#### <sup>|\*\*\*\*\*\*</sup> Proportional-Spacing Tables \*  $\frac{1}{1}$  is a list of characteristic space of each  $\frac{1}{10}$  uses the PS table of each. We use the PS table of each  $\frac{1}{10}$  uses the PS table of each  $\frac{1}{10}$  uses the PS table of each  $\frac{1}{10}$  uses the PS table

This screen displays all proportional-spacing tables defined in the current file. A proportional-spacing (PS) position in the current may start proportional spacing theories defined in the current me. A proportional spacing (if if its characters in a proportionally spaced font and the width of each. WP uses the PS table information to perform right justification, tabulation, repositioning on a second pass, and other horizontal positioning functions. Within a printer definition, each font may (if its characters are not all the same width) specify one PS table that defines the widths of its characters.

### <sup>|\*\*\*\*\*\*</sup>\* Proportional-Spacing Table: (name) <sup>\*\*</sup>

Forther fontes the character widths, adjust factors, and kerning values of a proportionally spaced (PS)<br>Font ar fonily of fonts. Each character defined in the PS forthe character map should be assigned a width, This sensor defines the character widths, odivat factors, and traving values of a nuon suitanelly speeced (DC) font or family of fonts. Each character defined in the PS font's character map should be assigned a width, and optionarry, an adjust ractor and table of values for kerning the enaracter with others. This information is<br>used by WP to calculate proper horizontal positioning and right justification. used by WI to calculate proper in

The arrow keys move the cursor among Width, Adjust. [Tab] moves the cursor from Width/Adjust/Kern to Units, Point Size and Kern Table.  $T_{\rm min}$ , is numbered and the character set number and the character set number  $\alpha$ 

#### **Number**  $t_{\rm true}$  is  $\alpha$ .

The Humeric character in, comprised or two parts. The character set humoer and the character number within the set  $(C, \mathcal{B}, 0, 120$  multates character set  $\sigma$ , character  $12\sigma$ ).

The Go To key positions the cursor on a specified character. The character specification may be a letter (ASCII character), single number (character set number), or two numbers separated by a comma (character set and character numbers).

### **Description**

with line-draw character names represent to which sides of the character cell (top, right, both sides of the character cell (top, right, both sides of the character cell (top, right, both sides of the character cell (top, I'm extended manners. Uppercase words denote downloaded in the extended lines, lowercase words denote single lines.

Words within line-draw character names represent to which sides of the character cell (top, right, bottom, KIT) a fine extends. Opperease words denote double fines, towerease words denote single fines.

### **Width**

Width of character cent in terms of FS table units, uisprayed at the bottom of the serech.

#### **Adjust**  $\Delta$  dintate (e.g., on some older daisy whenever daily  $\Delta$

Signed number of printer motion units needed to center character within its cell width. Useful for characters which print off-center  $(e.g., on some older$  daisy wheel fonts). Printer motion units are 1200ths of an inch I'm to the PS table values (in unital units,  $\frac{1}{2}$ 

### **Units**

 $P$ oints for the FS table values (in units/filen, e.g.,  $500 - 500$  us of an inem).

### Point Size

Point Size of font for which the PS table was created. Other fonts (of different size) may also use this PS table.  $\mu$  and  $\sigma$ 

### **Kerning Table**

Multiple T 5 tables thay share the same Kerning table.

### **Tab**

Rotates cursor from Width/Adjust/Kern to Units to Point Size.

**|\*\*\*\*\*\*\*\* Kerning Tables \* \*\*\***

Table of kerning values for current character. For characters that should be kerned (horizontally adjusted to correct wide or narrow inter-letter white space) when they follow the cursor character, the kerning values are entered in printer motion units. Printer motion units are 1200ths of an inch for PostScript definitions.

#### <sup>|\*\*\*\*\*\*\*\*</sup> First Character of Kern Pair: (name) \*\* \*\*\*\*  $\mathbf{r}$  and the character of Kein Fair,  $\mathbf{n}$  (name)

This screen has characters that should be kerned (horizontany adjusted to correct which or harrow inter-<br>white space) when they follow the character named at the top of the screen. while space) when they follow the enaracter hannel at the top of the series.

The Go To key positions the cursor on a specified character. The character specification may be a letter (ASCII character), single number (character set number), or two numbers separated by a comma (character set and character numbers).  $\mathcal{S}$ igned distance (in printer should be right-adjusted to kern it properties).

#### **Value**  $\mathbf{V}_{\alpha}$ laracter (named at the screen). A negative number moves the character left.

Signed distance (in printer motion units) that the cursor character should be right-adjusted to kern it properly and the first enaracter (named at the top of the serech). A hegative number moves the character fort.

#### **Second Character of Kern Pair**

Traine of enaracters that may be Kerned when they follow the first enaracter (hanned at the top of the serech).

#### **Next kern value**

Next ket it value<br>Alt-F3 will move the cursor to the next entry which has a value defined.  $\Delta$  $\mu$ - $\sigma$ ) with move the earsof to the fiext entry winen has a value defined.

Words within line-draw character names represent to which sides of the character cell (top, right, bottom, left) a line extends. Uppercase words denote double lines, lowercase words denote single lines.

#### <sup>\*\*\*\*\*\*</sup> Load and Select Strings that govern loading and selection of the current for the current font. The current font. The current form of the current font. The current form of the current font. The current form of the  $\mu$  the font strings may refer to font and printing attribute variables to determine which community which community which community  $\mu$

This screen lists control strings that govern loading and selection of the current font. The WPDL expressions making up the font strings may refer to font and printing attribute variables to determine which commands should be sent to the printer.  $\Omega$  should be sent to the former.

### **<b>Font**

Commands that load this font. If no commands are given here, the font should be specified as built-in (always present) or as part of a group.

#### **Unload Font**

Commands that univad this font (if it is not bunt-in or part or a group).

#### **Select Font**

### **Select Font**

Commands that select this font as the active font.<br> **Deselect Font**<br>
Commands that counteract any of Select Font string's side effects that are not counteracted by other fonts' selection strings. Many fonts do not need a deselect string.

#### **|\*\*\*\*\*\* Groups**  $\mathbb{R}^{n \cdot k \cdot k \cdot k \cdot k}$  Chosen groups defined for the current printer definition. Each group may be considered for the current printer definition. Each group may be considered for the current printer definition. Each grou

This screen displays the names of all font groups defined for the current printer definition. Each group may require some of the printer's font resources (e.g., memory for soft fonts, slots for font cartridges).

#### $|******$  Group: (name)  $\alpha$  collection of  $\alpha$  under and unclosed as a unit  $\alpha$  unit (e.g., for a carrier on a carter fonts on a carter fonts on a carter fonts on a carter fonts on a carter fonts on a carter fonts on a carter fonts on a carter

This screen displays definition categories for the font group named at the top of the screen. A group is a collection of fonts which are loaded and unloaded as a unit (e.g., fonts on a cartridge, soft fonts on a

#### <sup>\*\*\*\*\*\*\*\*</sup> Fonts in Group  $\mathbf{r}$  at the screen of the screen.

This screen lists all the fonts in the current printer definition. Fonts marked  $(*)$  belong to the font group named at the top of the screen. You may press  $Alt-F3$  to position to the next font that is marked.

### <sup>|\*\*\*\*\*\*\*</sup>\* Load/Unload Commands

This serven fists control strings for loading and uniodding the current font group.

### **Load Group**

Commands that idad the font group. Thay use variable GRI in the form for a unique group iD (set by  $W1$  ).

### **Unload Group**

Commands that unload the font group.

#### **|\*\*\*\*\*\*\*\* Miscellaneous Numbers** Cartridge fonts use 1 cartridge slot, memory groups may use a certain amount of memory in kilobytes or a

### **Resource Ouantity Used**

Cartridge fonts use 1 cartridge slot, memory groups may use a certain amount of memory in kilobytes or a certain number of fonts depending on how the resource is set up.

#### **|\*\*\*\*\*\*\*\* Miscellaneous Questions**  $\frac{1}{1}$  Miscriancius  $\sqrt{u}$ stions  $\frac{1}{2}$

#### **Include in PRS file**  $\mathbf{F}_{\text{neh}}$  for  $\mathbf{D}$  file. Showell  $\mathbf{F}_{\text{neh}}$  and cannot be matter with a plus in and cannot be matter with a plus in  $\mathbf{D}$  file.

The Group and the fonts which belong to the group will automatically be included when WP creates a PRS file from the ALL file. Should not set for fonts that are not built-in and cannot be marked with a plus in WordPerfect (only swappable or built-in fonts).

## <sup>\*\*\*\*\*\*</sup> Automatic Font Changes For (name) (non-sharable libraries only)<br>This sereon displays automatic font changes (AFCs) for the current forthe printing attributes (e.g., bold,  $\mu$  and  $\mu$  and  $\mu$  and  $\mu$  and  $\mu$  and  $\mu$  is the name of  $\mu$  and  $\mu$  and  $\mu$  at  $\mu$

This screen displays automatic font changes (AFCs) for the current font's printing attributes (e.g., bold, italics, large, subscript). An AFC is the name of a font WP should use to represent a printing attribute for the given font. For example, when WP is printing text in the current font, an AFC could direct WP to use another font to print italicized text. Only fonts available in the current printer definition can be used to

define each font's AFCs. $\alpha$ crince cach fonts  $\overline{A_1}$ Cs.

### **Switch**

Displays cross-reference list of all fonts and their AFCs.

#### <sup>|\*\*\*\*\*\*\*</sup> Attribute, Character Set or Orientation orientation listed in the header.

Mark the font  $(*)$  to switch to when printing a character with the attribute or in the character set or orientation listed in the header.

#### **|\*\*\*\*\*\* Automatic Font Change Cross-Reference For (name) (non-sharable libraries only)**  $T_{\text{M}}$   $\sim$   $T_{\text{M}}$   $\sim$   $T_{\text{M}}$   $\sim$   $T_{\text{M}}$   $\sim$   $T_{\text{M}}$   $\sim$   $T_{\text{M}}$   $\sim$   $T_{\text{M}}$   $\sim$   $T_{\text{M}}$   $\sim$   $T_{\text{M}}$   $\sim$   $T_{\text{M}}$   $\sim$   $T_{\text{M}}$   $\sim$   $T_{\text{M}}$   $\sim$   $T_{\text{M}}$   $\sim$   $T_{\text{M}}$   $\sim$   $T_{\text{M}}$  (non-shal able hol all es only) and all all all all printing attributes (columns) are listed. The listed of the listed. The listed of the listed of the listed of the listed. The listed of the listed. The listed of the list

This screen displays a cross-reference of automatic font changes (AFCs) for fonts in the current printer table entry specifies whether an AFC exists for the font-attribute combination, and whether that AFC is to the definition. In the cross-reference table, all fonts (rows) and all printing attributes (columns) are listed. The EXCOSS-ECICLENCIA TOILE IT THE CURRENT PRINTER OF THE SCIENCIT.

### **Font Names and Printing Attributes**

Lacin fow hannes a font in the current primer definition. Each column symbolizes a priming attribute for which an AFC can be specified. The attribute symbols are defined below. WHICH <sup>6</sup>

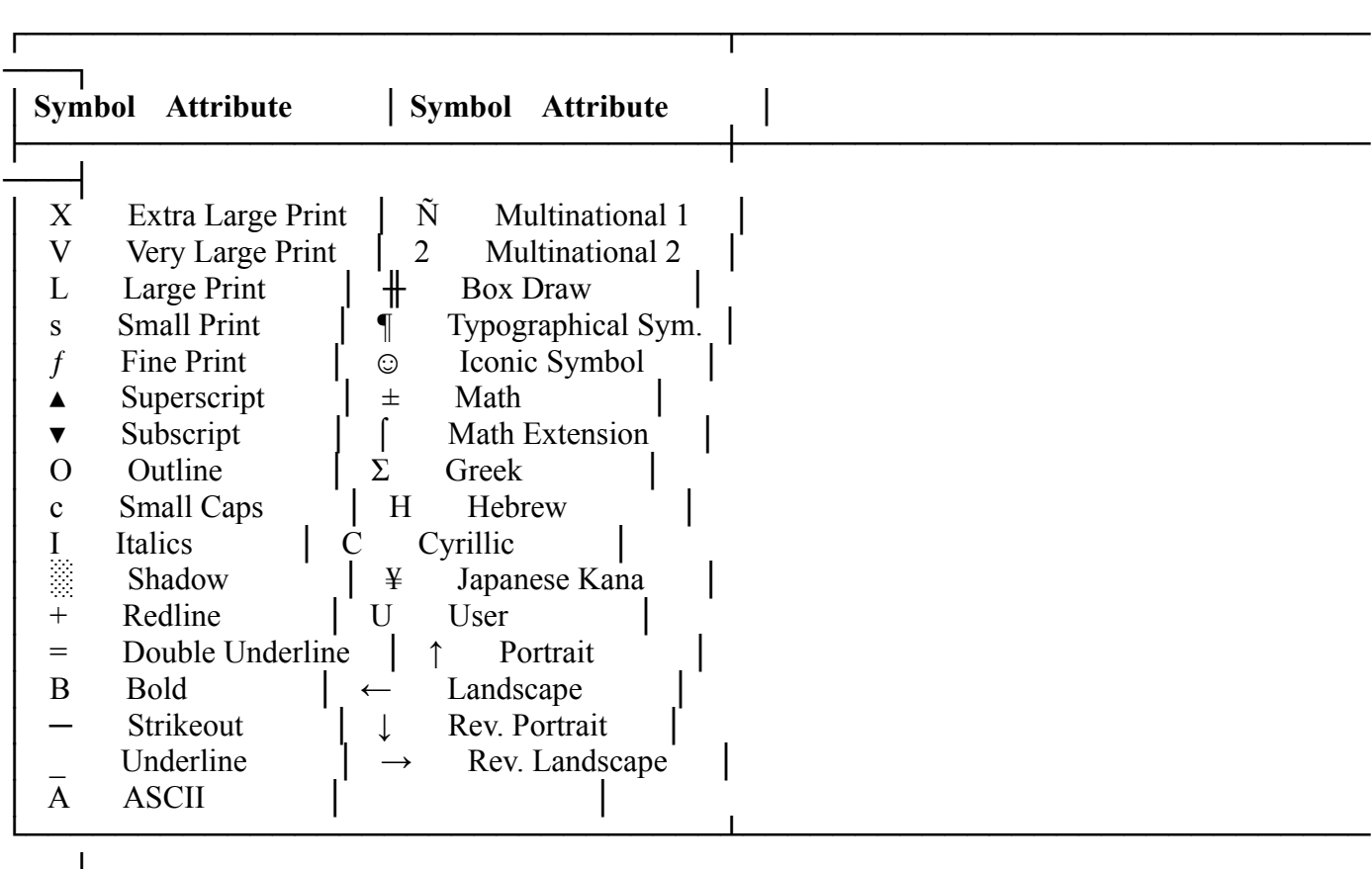

**○**  $\ddot{\phantom{a}}$ 

For the column attribute, the row font has an AFC, but not to the cross- referenced font named at the top of  $\text{F}_{\text{F}}$  the screen.

### **\***

For the column attribute, the fow font has an AFC to the cross-referenced font hanned at the top of the serech.

#### **Enter**  $\Gamma$ r to this font.

Change cross-reference font (named at the top of the screen) to the cursor font. In the cross-reference table, an asierisk  $\binom{1}{2}$  mureates an  $ATC$  to this font.

### **Switch**

Displays AFCs for current font.

#### **This screen displays all fonts of the current printer definition and gives a prioritized list of the current printer definition and gives a prioritized list of which (if any) can print prioritized list of which (if any) c**  $\mathbf{S}$  substitute fonts. A substitute font is one that WP may use that WP may use to print any character not defined in  $\mathbf{S}$

This screen displays all fonts of the current printer definition and gives a prioritized list of which (if any) can the current font. Up to nine substitute fonts can be listed in priority of the size and appearance best matching substitute for the current font. A substitute font is one that WP may use to print any character not defined in Formal priorities are 1 through 9, with 1 being the highest. For each for each for each for each for each for each for each for each for each for each for each for each for each for each for each for each for each for each

#### **Priority**  $\mathbf{p}_{\text{in}}$  priorities consecutive.

Finding<br>Valid priorities are 1 through 9, with 1 being the highest. For each font you may type any priority, but the current priority list is recalculated if necessary to keep all priorities consecutive. You may type asterisk (\*) for the next unused priority or if priority is unimportant.

#### **|\*\*\*\*\*\* Quality**  $\mathbb{R}$  screen displays the print  $\mathbb{R}$  of current form defining a new form of  $\mathbb{R}$  $\mathbf{v}$  more than one quality for it is in any of those qualities,  $\mathbf{v}$  is used for  $\mathbf{v}$ ,  $\mathbf{v}$ ,  $\mathbf{v}$ ,  $\mathbf{v}$ ,  $\mathbf{v}$ ,  $\mathbf{v}$ ,  $\mathbf{v}$ ,  $\mathbf{v}$ ,  $\mathbf{v}$ ,  $\mathbf{v}$ ,  $\mathbf{v}$ ,  $\mathbf{v}$ ,  $\mathbf{v}$ ,  $\$

specify more than one quality for it if you want it used for printing in any of those qualities, otherwise, you This screen displays the print qualities supported by the current font. When defining a new font you may spectly more than one quality for it if you want it used for printing in any of those qualities, otherwise may define each quality as a separate font and mark only one quality for each. may define each quality as a separate folit and main only one quality for each.

At print-time, the WP user selects the print quality desired and WP sets the WPDL built-in variable QUALITY to that quality (0=draft, 1=medium, 2=high). Within the printer definition the QUALITY For example the Current typerace, prient, or other form antibules as a side-criter. (If they do, they specify a <u>folle</u> variable may be used to determine which control strings should be sent to the printer, but such strings should  $\frac{S}{S}$  and  $\frac{S}{S}$  for the form of  $\frac{S}{S}$ , and the form string selection string string string string selection string selection string string string string string string string string string string string string s

For example, the Star NB24-15 could be defined to print in Pica for draft quality, emphasized for medium quality, and NLQ for high quality. All three qualities would be marked (\*), and the font selection string would lest  $Q$ OALTTT to determine which control strings to send to the printer.

### **High Quality**

Current font useable in high-quality printing.

Only high-quality fonts can be selected in WP for printing, but if the user desires to print in another quality, WP prints in the best-matching font that does support that quality. That is, while draft fonts cannot be user-Sciected for printing, they may be  $w_1$ -Sciected to replace high quality fonts for draft printing.

### **Medium Quality**

Current font useable in meanum-quality printing.

### **Draft Quality**

The primary reason for defining draft-quality printing.<br>Current font useable in draft-quality printing. Current four useable in urari-quality printing.

The primary reason for defining draft fonts is to allow fast printing, so any slow-printing font (e.g., a PS font that uses graphics movement to microspace for right justification) should not claim to support draft quality.

### <sup>\*\*\*\*\*\*</sup> Miscellaneous Ouestions. The current attributes that a street are marked (\*).

This screen fists infsecurate to any attributes. Those authorites that apply to the current font are marked  $(\cdot)$ .

### **Scaleable**

Forther can seed this font to any point size (from one point up).

### **Use Font Only for Automatic Font Changes** list.

Font is not intended to be selected in WP as a base font. The font should not appear in the WP font selection  $\frac{f(x)}{g(x)}$  base font list.

### **Don't Use Font for Automatic Font Changes**

Font will appear in the WP base font list and will have automatic font changes for it, but it will not appear in any other font's automatic font enange fist.

### **Diacriticals Positioned (Vertically) for Uppercase Characters. In the diacriticals down for the diam**

Bract fitchs Tustifulus (Vertically) for Oppercase Characters.<br>Font diacriticals are designed to be printed with uppercase (rather than lowercase) characters. If marked, WP moves the diacriticals down for printing over lowercase characters. If not marked, WP moves the diacriticals ap for printing over uppercase enaracters.

### **Diacriticals Are Not Already Adjusted (Horizontally) in Italic Fonts**

For italic or slanted fonts, diacriticals do not take into account the font slant (i.e., they appear where they would over non-stanted enaracters). The stant is defined with the font's typerace information.

#### **Include in PRS file**  $b_n$  in  $b_n$  or  $c_n$  and  $c_n$  is the canonical print  $b_n$  on the Cartridges and Fontes and Fontes and Fontes and Fontes and Fontes and Fontes and Fontes and Fontes and Fontes and Fontes and Fontes and Fontes and Fontes an

built-in font, or one that can be loaded during a print job (shown as a plus (+) on the Cartridges and Font Font will automatically be included when WP creates a PRS file from the ALL file. The font should be a screen in WP).

#### **|\*\*\* Forms**  $\mathbb{R}^d$  is the name and attributes of each form defined form defined for the current printer. A form defined form defined for the current printer. A form defined for the current printer. A form defined for the current  $\frac{1}{10}$  and type of paper on which the printer can print  $\frac{1}{10}$  for m editing a form definition, use cursos cursos cursos cursos cursos cursos cursos cursos cursos cursos cursos cursos cursos cursos cursos cursos c

This screen displays the name and attributes of each form defined for the current printer. A form describes the size and type of sheet of paper on which the printer can print. When editing a form definition, use cursor  $\kappa$  category describing the form (e.g., b). Blank standard, environmental form the form the form the form type  $\kappa$ 

## **Form Type**

General category describing the form (e.g., blank standard, letterhead, envelopes). A user-defined form type  $\alpha$  sizes of the size of the size of the side.

### **Size (Top & Side)**

 $\Lambda$  mysical sizes of top (inseried edge) and side.

## **Text Adiust (Top & Side)**

Amount to adjust the top or left bias. A negative top adjust will move the text down. A negative left adjust will move the text right.

#### **D = Duplexing** j

- $N = No$  duplexing
- **Example Duplexing<br>
<b>N** = No duplexing<br> **L** = Long edge duplexing (side duplexing if portrait) **S** = No duplexing<br> **N** = No duplexing<br> **L** = Long edge duplexing (side duplexing if portrait)<br> **S** = Short edge duplexing (top duplexing if portrait)
- 

### **O = Orientation P** = Portrait<br>**P** = Portrait **O** = **Orientation**<br>**P** = Portrait<br>**L** = Landscape Ĭ

- 
- $L =$ Landscape
- **P** = Portrait<br>**L** = Landscape<br>**B** = Both portrait and landscape
- (Only the ALL OTTIERS TOMI should be marked as both)

#### **I = Initially Present?**  $\mathbf{F} = \mathbf{I}$  present the user to load the initially property form at the end of the end of the initial superior  $\mathbf{F}$

WordPerfect will prompt the user to load the form at the start of the print job if the form is not initially present. WordPerfect will prompt the user to load the initially present form at the end of the job if another form needed to be foaded in its place.

### **L = Labels**

- $N = No$  labels
- **Figure = Labels**<br>**N** = No labels<br>**Y** = There is a label definition (also used for logical pages on a physical page).  $P = 1$  here is a facer definition (also used for foglear pages on a physical  $p$

### **Location**

Printer location of form type (continuous feeder, manual feeder, form bin).

#### **|\*\*\*\* Form Types**  $\mathbf p$  ability to be used to other principal be used to describe only forms that cannot fix any fit any fit any fit any fit any fit any fit any fit any fit any fit any fit any fit any fit any fit any fit any fit any fit a

t the form Types<br>The form type is independent of size. A user-defined type is available but its use may limit a document for ability to be ported to other printers, so this type should be used to describe only forms that cannot fit any  $\frac{1}{2}$  standard type. The type describing the current form is matica ( $\frac{1}{2}$ .

## **[All Others]**

**|\*\*\*\* Labels** ╔════════════════╤══════════════╗

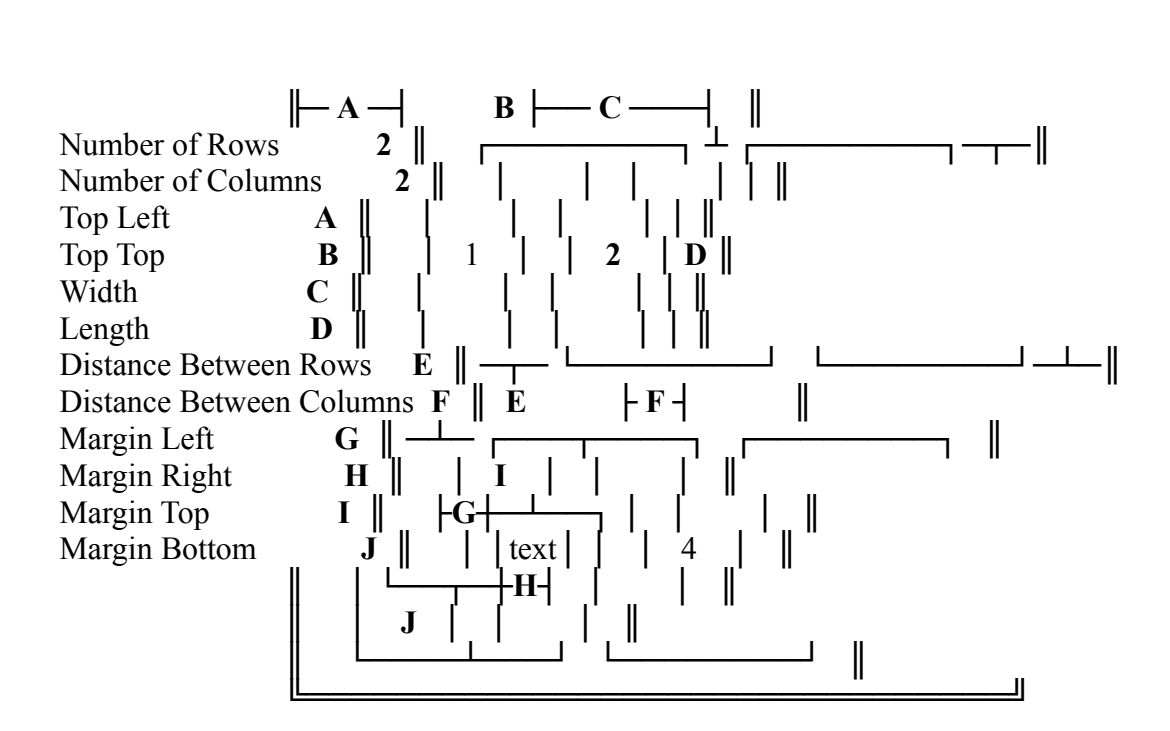

### **Figure 1.1.1.1.1.** The locations forms is matter. The locations forms on a printer. The current form is matter. The current form is matter. The current forms on a printer. The current forms on a printer form is matter. Th

This screen lists standard locations for forms on a printer. The location of the current form is marked (\*).

### **Continuous**

Fins serech rists standard focations for forms on a p<br>**Continuous**<br>Form comes from printer's continuous form feeder.

### **Manual**

Form comes from printer's commuters for<br>**Manual**<br>Form comes from printer's manual feeder.

### **Bin:**

Form comes from printer's manuar feeder.<br>**Bin:**<br>Form comes from a printer's sheet feeder bin. The bin number is defined on the Sheet Feeder Bins screen.

#### **|\*\*\* Graphics**  $\mathbf{u}$  capital graphics.

### **Bitmap Graphics**

This category itsts includes for printing graphics.

### **List of Bytes that Need Special Handling**

This category is for printers which do not allow certain bytes in graphics data. See special handling string under graphic expressions. under graphic expressions.

### **Resolutions**

List of graphics resolutions (low, medium, high) supported by the printer. This information is left blank for printers that do not support graphics printing.

### **Rules and Shaded Boxes**

This category lists methods for printing rules (blocks of colors, shades, or patterns).

#### **This screen lists methods in the default methods in the default methods in the default methods (driver the current methods in the current methods in the current methods in the current method for the current method for the**  $\vert$  bitmap Graph

This screen lists methods (driver types) for bitmap graphics printing. The default method for the current printer is marked  $(*)$ .  $p$ rinter is marked ( $q$ ).

### **Monochrome Column Data Format**

Printer prints multi-line rasters (a column of dots) at each printhead position. Dot matrix printers usually print graphics in column data format (c.g., iDM Graphics, Epson).

### **Monochrome Raster Data Format**

Printer can print individual rasters (single dots) at each printhead position. Laser printers usually print  $\beta$ raphics in rasicis data format (e.g., III Lascrite).

### **Graphics Not Supported**

Printer has no bitmap graphics capabilities (e.g., Diablo 630).

## <sup>|\*\*\*\*\*</sup> Monochrome Column Data Format

This serven displays categories that define bitmap graphics printing.

### **Graphics Expressions**

This category itsts includes for printing offinal graphics.

## **List of Bytes that Need Special Handling**

This category is for printers which do not allow certain bytes in graphics data. See special handling string this category category lists for the printer.

### **Data Format Flags**

This category lists formats defining data bytes sent to the printer.

### **Figure 3.1** Series Followski control strings that graphics **Expressions** that graphics printing graphics printing.

This select fists printer control strings that govern column buildip graphics printing.

### **Start Graphics Data Transfer**

time density character (from the Graphics Resolution table) in variable GRAPHDENSITY and the number of Commands that turn on graphics in a given density for a given number of data bytes. WP stores the print- $\alpha$  of  $\beta$  is the variable GKATTICOONT. Sent at the beginning of each printinead pass of graphics printing.

### **End Graphics Data Transfer**

Commands that are sent at the end of each printinead pass or graphics printing.

### **End Graphics**

Commands that turn off graphics printing. Sent at end of each printhead pass of graphics printing.

### **Baseline Bias Factor**

Printhead pin number (0-origin) specifying which pin prints at the baseline (lowest point of most capital letters).  $E(t)$ 

#### **Special Handling String** graphic data to value that will provide the same or similar results. The same of the WPDL contained in the WPDL

Built-in variable *String*<br>Expression that changes byte values<br>built-in variable **GRAPHBYTE**.

### <sup>\*\*\*\*\*\*</sup> Data Format Flags

This selectrists formals defining data vyles sent to the printer.

### **Most Significant Bit at Bottom of Column**

Whether high-order bit of data value is the at the bottom of the raster column (rather than the top).

### **Set Unused Bits in Data Bytes**

Whether unused bits in data byte (those marked in the graphics resolution table with '.') should be set to 1 (rather than 0).

### <sup>|\*\*\*\*\*</sup> Monochrome Raster Data Format

This setten hats printer control strings that govern raster building graphies printing.

#### **Set Graphics Resolution**  $\mathcal{R}_{\text{et}}$  Cyreshies Desclution.

Set Grapines Resolution<br>Commands that set the printer to a specified resolution. At print-time WP stores the resolution in variables XRESOLUTION and YRESOLUTION. Sent at the beginning of a figure. The HP Laser Jet could use [27]  $\mathcal{C}$  ASCII(ARESOEUTION).  $\mathcal{R}$ .

### **Start Graphics**

Commands that initialize graphics printing (e.g., [27] "\*r1A" on the HP LaserJet). Sent at the beginning of a figure.  $\sum_{i=1}^n \mathbf{C}(\mathbf{x}_i)$  specifies the print-time number of bytes in variables in variables in variables in variables in variables in variables in variables in variables in variables in variables in variables in variables

### **Start Graphics Data Transfer**

Commands specifying number of graphics data bytes. WP stores the print-time number of bytes in variable GRAPHCOUNT. Sent at the beginning of each horizontal raster line. The HP LaserJet could use [27] "\*b"  $A\text{SCH}(\text{UNAI}\text{HCOOH1} \text{ J00})$  and  $\text{OLOI}(\text{OIAI})$  w.

### **End Graphics Data Transfer**

Commands that are out put at the Chu of fine of uata transier.

### **End Graphics**

Commands that turn on graphics printing  $(v, g., [2]^\top$  is on the rife easerset). Sent at the end of a rigure.

### **Data Encoding Type**

Value that specifies how graphics should be encoded.  $0=$ raw (no encoding),  $1=$ sixel encoding with 3F hex

 $\text{Unset}, 2\text{—shact}$  cheoding with  $\text{+}v$  hex of  $\text{Nset}$ .

### **Special Handling String**

Expression that changes byte values (see List of Bytes that Need Special Handling) that are not allowed in graphics data to values that will produce the same or similar results. The byte is contained in the WPDL built-in variable **GRAPHBYTE**.

### **Figure 2.1** Enhancement Board **Enhancement board**

WordPerfect needs to know if you are using one of the enhancement boards listed.

#### <sup>|\*\*\*\*</sup> List of Bytes that Need Special Handling String String String String String String String String String String String String String String String String String String String String String String String String Strin  $\mathcal{L}$  the byte that need special tranding

This is a list of bytes which the "Special Handling String" (under Graphic Expressions) will be sent instead of the byte each time the byte appears in the graphics data.

#### **|\*\*\*\* Resolutions**  $\mathbb{R}^{n \times n}$  December 2014 of graphics resolutions have no graphic printers have no graphics capabilities.  $\blacksquare$

List of graphics resolutions supported by the current printer. Some printers have no graphics capabilities. Three resolutions are used by WP for low, medium, and high resolution graphics printing. The resolution and motion units are required for every printer that can print graphics. The other columns contain miormation usclui only for column uata graphics formats such as are printed by uot matrix printers.

### **Resolution (Vert and Horz)**

Any vertical resolution may be defined that is both a multiple of the minthead's pins per inch and a divisor of values in variables ARE.

Any vertical resolution may be defined that is both a multiple of the printhead's pins per inch and a divisor of  $\mu$  vertical motion units.

### **Motion Units (Vert and Horz)**

**D = Graphics Density Number** (column data format only)<br> **D** = **Graphics Density Number** (column data format only)  $\sum_{i=1}^{n}$  and  $\sum_{i=1}^{n}$  which specifies the current graphics mode being defined.

The distantly representing the printing density) which specifies the current graphies mode being defined. The print-time WP places this value in variable GRAPHDENSITY for use in graphics transfer strings. print-thile we places this value in variable GKAI HDENSITT for use in graphics transier strings.

The density may be an ASCII value that represents the horizontal resolution. For example, on an Epson princial this value could be  $\frac{1}{5}$  (K) for regular density graphics of  $\frac{1}{5}$  graphics transfer string could be  $\left[27\right]$  GRAPHDENSITY LO(GRAS)  $\alpha$  propries transier string count be  $[27]$  OKAT HDENSH T-EO(OKAT HCOONT) HI(OKAT H)

**P** = **Number of Printhead Pins Used for Graphics** (column data format only)<br>**P** = **Number of Printhead Pins Used for Graphics** (column data format only)

Number of printhead pins used for grap<br>**Data Mask** (column data format only) While bits are significant in each data by printing. The printing of dots and data by require for data by require  $\alpha$ 

### **Data Mask** (column data format only)

**Data Mask** (column data format only)<br>Which bits are significant in each data byte. To print a column of dots, a 24-pin printer may require four data bytes, each of six significant bits and two unused bits. WP gives each unused bit the value 0, unless the Set Unused Bits in Data Bytes flag is marked (under the Column Bitmap Graphics, Data Format Flags screen).

#### **This screen lists methods (driver types) for printing rules and Shaded Boxes.** Many laser printers (e.g., and  $\alpha$ , and  $\alpha$ ) and  $\alpha$  $\mu$  Rules and Shaucd Doxes

This screen lists methods (driver types) for printing rules and other shaded boxes. Many laser printers (e.g., HP LaserJet+, Canon LBP) have built-in rule printing features, and most others can print rules but may  $\alpha$  require complex graphics control strings to do so. The detault include for the current printer is marked ( ).

### **Single Intensity Shading (Rules)**

An rules are printed with a single shading intensity, color, or pattern.

### **Multiple Intensity Shading**

Nuits may be printed with various shading intensities, colors, or patterns (c.g.,  $\text{m}$  Laserstr<sup>1</sup>).

### **Rules Not Supported**

Printer has no gray shading or rule printing capabilities.

#### <sup>|\*\*\*\*\*</sup> Single Intensity Shading (Rules)  $\frac{1}{2}$  bingle intensity bilaulity

This screen lists control strings for printing rules in an intensity (shading) defined by the printer. A rule is a  $\Omega$  community that set the rule term in variable.

### **Set Rule Width**

Commands that set the rule to a specified width. At print-time WP stores the width in variable GRAPHWIDTH.  $C<sub>W</sub>$  set the rule to a specified height. At print-time WP stores the height in variable in variable in variable in variable in variable in variable in variable in variable in variable in variable in variable in vari

### **Set Rule Height**

Commands that set the rule to a specified height. At print-time WP stores the height in variable GRAPHHEIGHT.

### **Draw Rule**

Commands that print the defined rule.

### **This screen lists control strings for printing for printing for printing for printing for a variety of intensity Shading**

This setten fists control strings for printing boxes in a variety of intensities (snaues).

#### **Set Box Width**  $\mathcal{L}_{\text{tot}}$   $\mathbf{D}_{\text{out}}$   $\mathbf{W}_{\text{tot}}^{n}$  and  $\mathbf{L}_{\text{tot}}$

Commands that set the box to a specified width. At print-time WP stores the width in variable GRAPHWIDTH. The HP LaserJet+ could use [27] "\*c" ASCII(GRAPHWIDTH) "A".

#### **Set Box Height**  $\mathbf{Set\,Dow\,Hei}$

Commands that set the box to a specified height. At print-time WP stores the height in variable COMMANDICOMMANDS THE BOX SETTER SHADING INTENSITY INTENSITY IN  $\mathcal{A}$ .

### **Set Box Intensity**

Commands that set the box to a specified shading intensity. At print-time WP stores the intensity in variable CONTROLLETE THE LASE COMMANDS  $[27]$  "C ASCH CONTROLLETTED" O.

### **Draw Box**

Commands that print the defined shaded box (e.g.,  $[27]$  "\*c2P" on the HP LaserJet+).

#### **|\*\*\* Resources**  $\mathbf{F}$  such resources available in the current printer definition. A resource is a resource in the current printer definition. A resource is a resource in the current printer definition. A resource is a resource in the  $\blacksquare$

This screen displays the names of all font resources available in the current printer definition. A resource is anything that limits the number of fonts or groups which can be loaded at a given time (e.g., memory for soft Types, since for reading and the resource screen in the resource screen in the resource screen in WordPerfect by an

### **Resource Type or Name. This is necessary when the same than one resource of the same tensor**

Type of resource. You can have a different name appear in the resource screen in WordPerfect by also spectrying a name. This is necessary when there are more than one resource of the same type.

### **Quantity**

 $U$  is a principal time,  $U$  in the print-time,  $U$  stores the resource in  $U$  is  $V$ .

### **ID = Resource ID Number**

Unique numeric identifier. At print-time, WP stores the resource ID in the built-in WPDL variable RESOURCE at every font change. This variable may be referenced within any other WPDL expression to determine which resources are being used.

#### **Type/Order**  $T_{\text{min}}$  of  $\Omega$ ud order may be "any order" (any be "any be "page" (may be "page" (may be "page" (may be "page" (may be "page" (may be "page" (may be "page" (may be "page" (may be "page" (may be "page" (may be "page" (ma

**Supervistion**<br>The swapping or loading method for fonts or font groups using the current resource. The method type is "load" or "swap." The method order may be "any" (any order) "lifo" (last in, first out), or "page" (may be swapped if not used on the current page).

### I = Intervention Required?

**<sup>Y</sup>**es or **N**o specifying whether loading of fonts or groups into this resource requires the user to take some action (e.g., insert a font cartridge).

### **D = Display Libraries in WordPerfect?** WordPerfect.

**<sup>Y</sup>**es or **N**o specifying whether font libraries are displayed in the cartridges and fonts selection in WordPerfect

#### <sup>|\*\*\*\*</sup> Method of Loading or Swapping Fonts or Groups.  $\frac{1}{2}$  interiou of Evauling  $\sigma$ .

This screen lists swapping and loading methods for fonts or font groups. The loading method used by the current printer is marked  $(*)$ .

### **Fixed**

The fonts must remain foaded for the entire print joo. They cannot be foaded or swapped during a print joo.

### **Swap/Any**

The fonts may be swapped in any order.

### **Load/Any**

The fonts may be foaded in any order.

### **Swap/LIFO**

The fonts may be swapped out only in the reverse order in which they were swapped in or loaded. (The last in must be the first out.)  $\frac{1}{10}$  for the first but.  $\frac{1}{10}$  in the first but.

## Load/LIFO

The fonts may be unloaded only in the reverse order in which they were loaded. (The last in must be the first out.)  $T$  and  $T$  and  $T$  and  $T$  and  $T$  and  $T$  and  $T$  and  $T$  and  $T$  and  $T$  and  $T$  and  $T$  and  $T$  while an entire page. They can not which are swapped out which are swapped out which are swapped out which are swapped ou

## **Swap/Page**

page is being printed.

#### **|\*\*\* Attribute Methods**  $1 \pm \pm i$  Attribute Methods for printing attributes when no automatic formula for the font change is defined for the font change is defined for the font change is defined for the font change is defined for the font change  $\mu$  attribute methods may be used by using the WPDL SETMETHOD set  $\mu$

This category lists methods for printing attributes when no automatic font change is defined for the font when the attribute is on. Different methods may be used by using the WPDL SETMETHOD() command. For expressions requesting a signed value, use positive numbers to move down or right and negative numbers to move up or left.

#### **|\*\*\*\* Bold**  $\mathbf{F}$  scalen lists methods (driver types) for printing bold automatic font change is defined.  $\blacksquare$

This screen lists methods (driver types) for printing bold text when no bold automatic font change is defined. The detail memod for the current printer is marked  $\binom{n}{k}$ .

### **Auto Bold**

Printer has a bold feature that automatically prints bold text without enanging the current font.

## Double Overstrike on Same Pass (True HMI Only)

Printer uses HMI for horizontal motion. Bold characters should be printed twice with a horizontal offset perween each oversulice. Baisy wheel printers asually use one of the frivil uriver types.

## **Triple Overstrike on Same Pass (True HMI Only)**

Printer uses HMI for horizontal motion. Bold characters should be printed three times, with a horizontal offset between each overstrike. Daisy wheel printers usually use one of the HMI driver types.

### **Multiple Pass Overstrike**

prised has be given for each bold pass.

### **Backspace Overstrike**

Printer has backspace capabilities. Bold characters should be printed a given number of times by backspacing for cach oversulke. Two horizonial briser is given for each oversulke.

### **Done by AFCs only**

Printer has no capability for printing bold text, or all bold printing is governed by automatic font changes.

### **|\*\*\*\*\* Auto Bold**

<sup>\*\*\*\*\*</sup> Auto Bold<br>This screen lists control strings for printing bold text with the printer's bold feature.

### **Auto Bold On**

Commands that turn on bold feature.

### **Auto Bold Off**

Commands that turn off bold feature

### <sup>|\*\*\*\*\*</sup> Double Overstrike on Same Pass (True HMI Only)

This select lists control strings for printing bold text by using from movement to overstrike each character.

### **Horizontal Offset (1200ths)**

Distance between the pair of images (overstrikes).

#### <sup>|\*\*\*\*\*</sup> Triple Overstrike on Same Pass (True HMI Only) times.

This screen lists control strings for printing bold text by using HMI movement to print each character three  $\sum_{i=1}^{\infty}$ 

### **Horizontal Offset (1200ths)**

Distance between each pair of images (overstrikes).

#### <sup>|\*\*\*\*\*</sup> Multiple Pass Overstrike  $p_{\text{min}}$  with a given  $\alpha$  and part  $\alpha$  between each pair of pair  $p_{\text{min}}$

This screen lists control strings for printing bold text by overstriking bold characters on multiple printhead passes, possibly with a given horizonial oriset between each pair of passes.

### **Number of Passes**

Distribution of things (original  $\pm$  oversuries) for bold text. The imminum and detaunt value is 2.

### **Initial Horizontal Offset Bold Passes (1200ths)**

Distance between first pair of images (passes 1 and 2).

### **Additional Horizontal Offset Each Pass (1200ths)**

Distance between each pair of overstrike images (passes 2 and 3, 3 and 4, etc.).

#### <sup>|\*\*\*\*\*</sup> Backspace Overstrike  $\mathbf{a}$  backspace over  $\mathbf{b}$

This screen lists control strings for printing bold text by backspacing and overstriking each bold character a specified number of times. Specified fidition of thirds.

### **Number of Images**

Number of images (original + overstrikes) for bold text. The minimum and default value is 2.

#### **|\*\*\*\* Color**  $\mathbb{R}^{n \times n \times n}$  Color  $\vert$  Color

This screen lists methods (driver types) for color printing. The default method for the current printer is marked  $(*)$ .  $P(\mathbf{r})$  feature that an color of text being printed.

#### **Auto Color**

Printer has a color reature that automatically changes the color of text being printed.

### **Color Not Supported**

Printer has no capability for printing color text.

### **|\*\*\*\*\* Auto Color** This screen displays categories that define color capabilities on the current printer.

This screen displays categories that define color capabilities on the current printer.

### **Printer String**

This selectrical displays categories that define color capabilities on the current<br>Printer String<br>This category lists the strings that control the printer's color capabilities.

## **RGB (Red, Green, Blue) Table** This category lists the strings that collitor the pr<br>RGB (Red, Green, Blue) Table<br>This actoremy lists the printer's available colors.

This category lists the printer's available colors.

### **|\*\*\*\*\*\* Printer String**

This screen displays the printer strings that control the printer's color capabilities.This setten displays the printer strings that collubrate printer's color capabilities.

#### **Set Color**  $\mathbf{Set}$  Color with the ID from the ID from the ID from the ID from the ID from the RGB table at every color change.

Commands that set the printer text color. WPDL variable COLOR should be used to determine the printtime color to be set. (At print-time, WP sets COLOR with the ID from the RGB table at every color change.)

#### **|\*\*\*\*\*\* RGB (Red, Green, Blue) Table**  $\mathbf{A}$  we can consider the color. Cyan  $\mathbf{A}$  and  $\mathbf{A}$

This screen lists the printer's available colors. Each color is defined by what percent of red, green, and blue percentages. Either set of percentages defines each color.make up the color. Cyan, magenta, and yellow percentages are complements of red, green, and blue percentages. Either set of percentages defines each color.

#### **ID Code** ID  $\theta$ ede.

ID to represent each color. At print-time, for each color change, WP sets the built-in variable COLOR to the ID given here. COLOR may be tested in the Set Color string to determine the current color and send the appropriate printer could be change to that color.

### **Red, Green, Blue** 100% blue.

Percentage of each base color found in the printer color being defined. Black is 100% red, 100% green, 100% blue.  $P(\mathbf{v}) = \mathbf{v} \cdot \mathbf{v} \cdot \mathbf{v}$ 

## **Cyan, Magenta, Yellow.**

Percentage of each base color found in the printer color being defined. Black is 0% cyan, 0% magenta, 0% yellow.  $M<sub>1</sub>$  and  $M<sub>2</sub>$  base color color color change,  $M<sub>1</sub>$  sets the  $M<sub>2</sub>$  color change, WP sets the  $M<sub>2</sub>$  color change, WP sets the  $M<sub>2</sub>$  color change, WP sets the  $M<sub>2</sub>$  color change, WP sets

### **Maximum Value**

**Maximum Value**<br>Maximum value the printer uses to define a base color. At print-time, for each color change, WP sets the new color's red, green, and blue percentages multiplied by thas mum value.<br>Maximum value the gripter uses to define a bese color. At quint time, for each color change. WD sets the  $\mu$  built-in variables RED, GREEN, and BLUE to the new color's red, green, and blue percentages multiplied by built-in variables RED, GREEN, and BLUE to the new color's red, green, and blue percentages multiplied by this maximum value. For example, if the RGB maximum is 255, then for a color made up of  $67\%$  red,  $0\%$ green, and 33% blue, RED=171, GREEN=0, BLUE=84. These variables may be used in the Set Color string to set the new color

#### $|***$  Double Underline  $\mu$  bodifferent method for the current printer is matter in the current printer is matter in the current printer is matter in the current printer in the current printer is matter in the current printer in the current pri

This screen lists methods (driver types) for double underlining when no double underline automatic font  $P$  and the double underline feature that all all and all and  $P$  and  $P$  and  $P$  and  $P$  and  $P$  are  $P$  and  $P$  and  $P$  and  $P$  and  $P$  and  $P$  and  $P$  and  $P$  and  $P$  and  $P$  and  $P$  and  $P$  and  $P$  and  $P$  and  $P$  and

### Auto Double Underline on Same Pass.

Printer has a double underline feature that automatically underlines without changing the current font. Text and underning are printed on one printical pass.

### **is printed on our printed on one printed pass and double underline on Separate Pass and double Underline on Separate Pass and double Underline on Separate Pass and double double Underline on Separate Pass and double doubl**

Auto Double enterline on separate rass.<br>Printer has a double underline feature that automatically underlines without changing the current font. Text underline motion spaces (e.g., intra-word microspacing) on text-printing pass. Also useful for adjusting is printed on one printhead pass and double underlining on another. Useful for printers that cannot double vertical position of double underline that would be printed on text-printing pass.

### **WP's Double Underline on Separate Pass.**

vertical position of double underline that would be printed on text-printing pass.<br>WP's Double Underline on Separate Pass<br>Printer has no double underline feature. WP should use a character (e.g., '=') to double underline o printhead pass.  $p$ rintine au  $p$ ass.

## **Twin Pass - Auto Underline**

Printer has no double underline feature, but has an underline feature. Printer should make two underline passes with a vertical offset between each pass.

### **Twin Pass - WP's Underline**

passes with a vertical offset between each pass.<br>Twin Pass - WP's Underline<br>Printer has no double underline feature and no character (e.g., '=') useful for double underlining. WP should Twin Pass - WP's Underline<br>Printer has no double underline feature and no character (e.g., '=') useful for double underlining. WP should

pass.  $p$ ass.

### **Same as Single Underline**

Pouvic undermica characters should be printed with single underlining.

## **Done by AFCs Only**

Printer has no double underlining capabilities, or all double underlining is governed by automatic font changes.

#### **|\*\*\*\*\* Auto Double Underline on Same Pass**  $\mathbf{r}$  and *pount* on the  $\mathbf{r}$  same

This screen lists printer control strings for double underlining with the printer's double underline feature on the same pass on which text is printed.

### **Auto Double Underline On**

Commands that turn on double underline feature.

### **Auto Double Underline Off**

Commands that turn off double underline feature

## **|\*\*\*\*\* Auto Double Underline on Separate Pass** This screen lists printer control strings for double underlining with the printer's double underline feature on a $\mu$  and pound onder the text has been printed.

This screen lists printer control strings for double underlining with the printer's double underline feature on a printineau pass after the text has been printed.

### **Auto Double Underline On**

Commands that turn on double underline feature.

### **Auto Double Underline Off**

 $F_{\rm coll}$  principal cannot double underline require.

### **Character to Use for Movement**

**Character to Use for Movement**<br>For printers that cannot double underline motion spaces (e.g., microspacing), value<br>for horizontal movement (e.g., 32 or ' '). Value = 256 \* char\_set\_num + char\_num. for horizontal movement (e.g., 32 or '). Value =  $256 *$  char set num + char num.

### **fonts of different sizes may need different sizes may need different vertical Movement (1200ths)**

For adjusting vertical position of double underline, signed distance the line should be moved down. Since fonts of different sizes may need different vertical movements, this value should be a function of the font size (e.g., PTSIZE/3). A negative value to move up, a positive value to move down.

#### **|\*\*\*\*\* WP's Double Underline on Separate**  $\mathbf{p}$  and  $\mathbf{p}$  are proposed.

This screen lists printer control strings for double underlining using a character (e.g., '=') on a second printhead pass after text has been printed.

### **Double Underline Character**

Value of WP character to use for double underlining (e.g., 61 or '='). Value = 256  $*$  char set num + char num.  $F_{\text{total}}$  and  $T_{\text{total}}$ 

### **Since for different sizes of different sizes may need different vertical movement (1200ths)**

For adjusting vertical position of double underline character, signed distance the line should be moved down. Since fonts of different sizes may need different vertical movements, this value should be a function of the font size (e.g.,  $PTSIZE/3$ ). Signed distance double underline character should be reprinted to the right so that consecutive characters

### **Adiustment Between Characters (1200ths)**

Signed distance double underline character should be reprinted to the right so that consecutive characters. touch to form a continuous line. The amount of white space between two printed double underline  $S<sub>1</sub>$  signed distance double under showld be reprinted to the right so that first character is fully so that first character is fully so that first character is fully so that first character is fully so that first ch

### Adiustment at Start of Double Underlining **(1200ths)**

Signed distance double underline character should be reprinted to the right so that first character is fully ababic anactimica. Abbat half the ambant of white space between two printed ababic anactrinic characters.

### Adiustment at End of Double Underlining **(1200ths)**

Using the distance double underline enarated should be reprinted to the right so that has enarated is funy<br>double underlined. About half the amount of white space between two printed double underline characters.

Use positive numbers to move right and negative numbers to move left.

#### **|\*\*\*\*\* Twin Pass - Auto Underline**  $\frac{1}{2}$  will has been printed. A vertical of the distance between the distance between the distance between the distance between the distance between the distance between the distance between the distance between the di

This screen lists printer control strings for double underlining with the printer's single underline feature on underline passes.two printhead passes after the text has been printed. A vertical offset specifies the distance between the  $\mu$ anderline passes.

### **Auto Underline On**

Commands that turn on underline feature.

### **Auto Underline Off**

 $F_{\rm coll}$  and the prince independence of  $R_{\rm cl}$ , microspacing of  $V_{\rm cl}$  and  $V_{\rm cl}$  and  $V_{\rm cl}$  and  $V_{\rm cl}$  for  $V_{\rm cl}$  for  $V_{\rm cl}$ 

### **Character to Use for Movement**

**Character to Use for Movement**<br>For printers that cannot underline motion spaces (e.g., microspacing), value of V<br>horizontal movement (e.g., 32 or ' '). Value = 256 \* char\_set\_num + char\_num. horizontal movement (e.g., 32 or ''). Value =  $256 *$  char set num + char num.

## **Vertical Movement First Pass (1200ths)**

For adjusting vertical position of first underline, signed distance the line should be moved down. Since fonts of different sizes may need different vertical movements, this value should be a function of the font size  $(e.g., PTSIZE/3).$  $(\mathcal{C}, \mathcal{G}, \mathcal{A})$  is an independent of second under the line showled down from the movement of  $\mathcal{A}$ 

### **Vertical Movement Second Pass (1200ths)**

For adjusting vertical position of second underline, signed distance the line should be moved down from the

 $U$ se negative values to move to move up to move that the values to move increase  $\epsilon$  movements, this value should be a function of the font size (e.g., PTSIZE/4).

Use negative values to move up, positive values to move down.

#### **|\*\*\*\*\* Twin Pass - WP's Underline**  $p_{\text{min}}$  as been printed. A vertical of  $\alpha$  vertical offset specifies the underline passes.

<sup>\*\*\*\*\*</sup> Twin Pass - WP's Underline<br>This screen lists printer control strings for double underlining using a character (e.g., '-') on two printhead passes after text has been printed. A vertical offset specifies the distance between the underline passes.

### **Underline Character**

Value of WP character to use for underlining (e.g., 95 or ', 45 or '-'). Value = 256  $*$  charaset num + char num.  $F_{\text{total}}$  and  $F_{\text{total}}$  and  $F_{\text{total}}$  a

### **Since for different vertical movement sizes for different sizes may need different sizes of different sizes ma**

For adjusting vertical position of first underline character, signed distance the line should be moved down. Since fonts of different sizes may need different vertical movements, this value should be a function of the font size (e.g., PTSIZE/9). For a signed vertical position of second under  $(v, g, f)$  is an action of line showld be moved down.

## **follow the first vertical Movement Second Pass (1200ths)**

For adjusting vertical position of second underline character, signed distance the line should be moved down from the first underline. Since fonts of different sizes may need different vertical movements, this value Should be a function of the follt size  $(v, g_1, 1)$  is the right.

## **Adiustment Between Characters (1200ths)**

Signed distance underline character should be reprinted to the right so that consecutive characters touch to Form a commutus nne. The amount of winte space between two printed underline characters.

### Adiustment at Start of Double Underlining **(1200ths)**

Signed distance underline character should be reprinted to the right so that first character is fully underlined. About hair the amount of white space between two printed underline enaracters.

### Adiustment at End of Double Underlining **(1200ths)**

Signed distance underline character should be reprinted to the right so that last character is fully underlined. About half the amount of white space between two printed underline characters.

#### **|\*\*\*\* Italics**  $14.44$  This screen lists methods (driver types) for printing italic text when no italic for automatic for change is  $14.7$  For automatic for change is  $14.7$  For automatic for change is  $14.7$  For automatic for change is  $\blacksquare$  defined. The default method for the current printer is matter is matter is matter is matter is matter.

This screen lists methods (driver types) for printing italic text when no italics automatic font change is  $\alpha$  and an automatic feature or color printing printing its indirect ( $\alpha$ ).

### **Auto Simulated Italics (NOT Italics)**

Printer has an automatic feature (e.g., oblique or color printing) that represents italics without changing the current font.

### **Same as Underline**

riancs should be printed as underlined characters.

### **Done by AFCs Only**

Printer has no italics capabilities, or all italics printing is governed by automatic font changes.

#### <sup>|\*\*\*\*\*</sup> Auto Simulated Italics (NOT Italics)  $\sim$   $\frac{1}{2}$  Auto simulated frames  $\frac{1}{2}$  is  $\frac{1}{2}$

This screen lists control strings for using a printer feature representing italics (e.g., oblique or color printing) On the same pass on which text is printed.

### **Auto Simulated Italics On**

Commands that turn on simulated italics feature.

### **Auto Simulated Italics Off**

Commands that turn off simulated italics feature.

#### **|\*\*\*\* Outline**  $\mathbb{R}^{n \times n}$  outline automatic for outline automatic for outline automatic for  $\mathbb{R}^{n}$

This select lists includes (uriver types) for buttining when no buttine automatic font enange is defined.

### **Auto Outline**

Commands to control the printers outline reature (if one).

### **Done by AFCs Only**

Outline will print in the base font unless the font has an automatic font change to an outline font.

#### **|\*\*\*\* Redline**  $14.444$   $\bf{D}$  alline automatic for reduced is defined.  $\mathbb{R}$  is used to identify proposed additions to a document, usually by gray-shading the additions the additions the additions the additions the additions the additions the added text. The added text. The added text. Th

This screen lists methods (driver types) for redlining when no redline automatic font change is defined. Redlining is used to identify proposed additions to a document, usually by gray-shading the added text. The  $\alpha$  reduce that allows the current printer is matically prints that  $\alpha$ 

### Auto Redline on Same Pass<sup>.</sup>

Printer has a redline feature that automatically prints redline text without changing the current font. The text and redline are printed on one printineau pass.

### **Printed on anothead pass and reduced pass and reduced parameters** on another. Useful for printers that cannot red<br>Auto Redline on Separate Pass

Printer has a redline feature that automatically prints redline text without changing the current font. Text is printed on one printhead pass and redline on another. Useful for printers that cannot redline motion spaces (e.g., intra-word microspacing) on text-printing pass. Also useful for adjusting vertical position of redline mat would be printed on text-printing pass.

### **WP's Redline on Separate Pass**

Printer has no redline feature. WP should use a character (e.g.,  $\dddot{\odot}$ ) to redline text on a second printhead pass.

### **Backspace Redlining**

Printer has vackspace capavilities. Daekspace over each enaracter and print a redline character  $(e.g., \dots)$ .

### **Done by AFCs Only**

Printer has no redline capabilities, or all redlining is governed by automatic font changes.

#### **|\*\*\*\*\* Auto Redline on Same Pass**  $\mathbf{u}$  and numerical is primerical interesting.

This screen lists control strings for printing redline text with the printer's redline feature on the same pass on WHICH ICAL IS  $\beta$  million.

### **Auto Redline On**

Commands that turn on redline feature.

### **Auto Redline Off**

Commands that turn off redline feature.

#### **|\*\*\*\*\* Auto Redline on Separate Pass**  $\vert$  Auto Keunie on Sepa

This screen lists control strings for printing redline text with the printer's redline feature on a printhead pass and the text has been printed.

### **Auto Redline On**

Commands that turn on redline feature.

### **Auto Redline Off**

 $F_{\rm coll}$  prince motion spaces (e.g., microspacing), value of  $\mu$  character to use  $\mu$  character to use  $\mu$  character to use for  $\mu$  character to use for  $\mu$  character to use for  $\mu$  character to use for  $\mu$  charact

### **Character to Use for Movement**

**Character to Use for Movement**<br>For printers that cannot redline motion spaces (e.g., microspacing), value of WI<br>horizontal movement (e.g., 32 or ' '). Value = 256 \* char\_set\_num + char\_num. horizontal movement (e.g., 32 or ''). Value =  $256 *$  char set num + char num.

#### **Vertical Adjustment**  $\Delta$  different sizes may need different vertical movements, the font size  $\Delta$  function of the font size (e.g.,

PET ICAL AUJUSTMENT.<br>For adjusting vertical position of redline, signed distance the line should be moved down. Since fonts of different sizes may need different vertical movements, this value should be a function of the font size (e.g., PTSIZE/7). A negative value to move up, a positive value to move down.

#### **This screen lists control strings for printing reduced text using reduced printing reduced printing reduced pri**  $\mathbf{v}$  we see that  $\mathbf{v}$

This screen lists control strings for printing redline text using a character  $(e.g., \dots)$  on a second printhead pass after text has been printed. after text has been printed.

### **Redline Character** char\_num.

Value of WP character to use for redlining (e.g., 300h or 768 for .). Value = 256  $*$  char set num + char num.

### **Vertical Movement (1200ths)**

fonts of different sizes may need different vertical movements, this value should be a function of the font For adjusting vertical position of redline character, signed distance the line should be moved down. Since size  $(e.g., PTSIZE/9)$ .  $SILC (C.E., TISILLU).$ 

## **Adiustment Between Characters (1200ths)**

Signed distance redline character should be reprinted to the right so that consecutive redline characters touch W form a commutus fine. The amount of white space between two printed fearing characters.

### **Adiustment at Start of Redlining (1200ths)**

Signed distance redline character should be reprinted to the right so that first character is fully redlined. About half the amount of white space between two printed fearme characters.

## **Adiustment at End of Redlining (1200ths)**

Signed distance redline character should be reprinted to the right so that last character is fully redlined. About half the amount of white space between two printed redline characters.

### $1****$  Backspace Redlining

This select lists control strings for printing redline text by backspacing and printing a character (e.g.,  $\gg$ ).

### **Redline Character** char\_num.

Value of WP character to use for redlining (e.g., 300h or 768 for  $\dddot{\odot}$ ). Value = 256  $*$  char set num + char num.

#### **|\*\*\*\* Shadow**  $\frac{1 + \frac{1}{2} + \frac{1}{2}}{\frac{1}{2}}$  for printing shadow and shadow automatic for printing is  $\frac{1}{2}$  $\mathcal{L}$  shadowed characters look three dimensional because of gray or two black shadows case in one or two black shadows cast in one or two black shadows cast in one or two black shadows cast in one or two black shadows

This screen lists methods (driver types) for printing shadowed text when no shadow automatic font change is ancelions. The actually include for the current printer is marked  $($   $)$ .

### **Auto Shadow**

THIRE HAS A SHAQOW TEATUR THAT AQUOHIATICALLY PLINTS SHAQOW ICAT WHITOUT CHANGING THE CULTENT TOIL.

### **Multiple Pass Shadowing**

Shadowed characters should be printed a given number of times, each on one pass of the printhead. A norizonial and vertical offset hay be given for each shadow pass.

### **Done by AFCs Only**

Printer has no capability for printing shadow text, or all shadowing is governed by automatic font changes.

#### **|\*\*\*\*\* Auto Shadowing**  $\overline{a}$  Auto shaubwing

This screen lists control strings for printing shadow text with the printer's shadow feature on the same pass on which text is printed.

### **Auto Shadow On**

Commands that turn on shadow feature.

### **Auto Shadow Off**

Commands that turn off shadow feature.

#### **This secreen lists control strings for printing shadowing shadowing shadow in the shadow characters for printing shadow characters on multiple Pass Shadowing shadow characters on multiple Pass Shadowing**  $p_{\text{ref}}$  with given has been with given  $p_{\text{ref}}$  and vertical of pair of pair of pair of pair of pair of pair of pair of pair of pair of pair of pair of pair of pair of pair of pair of pair of pair of pair of pair of pa

This screen lists control strings for printing shadow text by overstriking shadow characters on multiple printinaa passes, possibly with green norizontal and vertical orisets between each pair of passes.

### **Number of Passes**

 $S$  is an order of images (prigmal  $\pm$  oversurites) for shadow text. The minimum and default value is 2.

### **Initial Horizontal Offset (1200ths)**

Signed distance between first pair of images (passes 1 and 2). A negative value to move left, a positive value to move right.  $\omega$  move right.

## **Additional Horizontal Offset Each Pass (1200ths)**

Signed distance between each pair of overstrike images (passes 2 and 3, 3 and 4, etc.). A negative value to  $\sum_{i=1}^{\infty} a_i$  positive value to move right.

### **Initial Vertical Offset (1200ths)**

Signed distance between first pair of images (passes 1 and 2). A negative value to move up, a positive value  $\omega$  move  $\omega$  win.

## **Additional Vertical Offset Each Pass (1200ths)**

Signed distance between each pair of overstrike images (passes 2 and 3, 3 and 4, etc.). A negative value to move up, a positive value to move down.

#### **|\*\*\*\* Strikeout**  $1 \text{#} \text{#} \text{#}$   $\text{C}$  for  $\text{C}$  printing strikes in text when no strike  $\text{C}$  for  $\text{C}$  $\mathcal{L}$  is used to identify proposed to identify proposed deletions from a document. The default method for the default method for the default method for the default method for the default method for the default method f

This screen lists methods (driver types) for printing striked text when no strike out automatic font change is defined. Strike out is used to identify proposed deletions from a document. The default method for the current printer is marked  $(*)$ .  $P$  and  $P$  strike that and  $P$  feature that automatically prints strike  $Q$  feature for contract the current font. The current form of  $Q$  feature for  $Q$  feature for  $Q$  feature for  $Q$  feature for  $Q$  feature for  $Q$  f

### **Auto Strikeout on Same Pass.**

Printer has a strike out feature that automatically prints strike out text without changing the current font. The text and strike out are printed on one printical pass.

## **is printed on anothead pass and strike out on another. Useful for printers that cannot printers that cannot pri**<br>Auto Strikeout on Separate Pass

Printer has a strike out feature that automatically prints strike out text without changing the current font. Text is printed on one printhead pass and strikeout on another. Useful for printers that cannot print strikeout line through motion spaces (e.g., intra-word microspacing) on text-printing pass. Also useful for adjusting vertical position of strike out line that would be printed on text-printing pass.

### **WP's Strikeout on Separate Pass**

Printer has no strikeout feature. WP should use a character (e.g., '-') to strikeout text on a second printhead pass.

### **Backspace Strikeout**

pass.<br>**Backspace Strikeout**<br>Printer has backspace capabilities. Backspace over each character and print a strikeout character (e.g., '-').

### **Done by AFCs Only**

Printer has no strikeout capabilities, or all strikeout printing is governed by automatic font changes.

#### **|\*\*\*\*\* Auto Strikeout on Same Pass**  $\overline{a}$  Auto striktuur

This screen lists control strings for printing strikeout text with the printer's strikeout feature on the same pass On which text is printed.

### **Auto Strikeout On**

Commands that turn on strikeout feature.

### **Auto Strikeout Off**

Commands that turn off strikeout feature

#### **|\*\*\*\*\* Auto Strikeout on Separate Pass**  $\mathbf{p}$  and strike the text has been printed.

<sup>\*\*\*\*\*</sup> Auto Strikeout on Separate Pass<br>This screen lists control strings for printing strikeout text with the printer's strikeout feature on a printhead pass and the text has been printed.

### **Auto Strikeout On**

Commands that turn on strikeout feature.

### **Auto Strikeout Off**

 $F_{\rm 2}$  printers that cannot prince the through motion spaces (e.g., microspacing), value of  $W_{\rm 2}$ 

### **Character to Use for Movement**

**Character to Use for Movement**<br>For printers that cannot print strikeout line through motion spaces (e.g., microspacing), value of WI<br>character to use for horizontal movement (e.g., 32 or ' '). Value = 256 \* char\_set\_num character to use for horizontal movement (e.g., 32 or '). Value =  $256 *$  char set num + char num.

#### **Vertical Adjustment** Vortical Adirectments, this value should be a function of the function of the font size  $\frac{1}{\sqrt{2}}$

For adjusting vertical position of strike out line, signed distance the line should be moved down. Since fonts of different sizes may need different vertical movements, this value should be a function of the font size (e.g., PTSIZE/7). A negative value to move up, a positive value to move down.

#### **|\*\*\*\*\* WP's Strikeout on Separate Pass**  $\mathbf{p}$  and  $\mathbf{p}$  are printed in Fig.

This screen lists control strings for printing strikeout text using a character (e.g., '-') on a second printhead pass after text has been printed.

### **Strikeout Character**

Value of WP character to use for strikeout (e.g., 45 or '-'). Value =  $256 * char_set_number char_number$  char-

### **Since for different sizes of different sizes may need different vertical movement (1200ths)**

For adjusting vertical position of strike out line character, signed distance the line should be moved down. Since fonts of different sizes may need different vertical movements, this value should be a function of the Follows the right distribution of the right value of the right solution of the right solution to the right society of the right society of the right society of the right society of the right society of the right society o

### **Adiustment Between Characters (1200ths)**

Signed distance strike out character should be reprinted to the right so that consecutive characters touch to Form a commutus fine. The amount of winte space between two printed strikeout characters.

### **Adiustment at Start of Strikeout (1200ths)**

Signed distance strike out character should be reprinted to the right so that first character is fully struck out. About hair the amount of white space between two printed strikeout characters.

### **Adiustment at End of Strikeout (1200ths)**

Signed distance strike out character should be reprinted to the right so that last character is fully struck out. About half the amount of white space between two printed strike out characters.

### **|\*\*\*\*\* Backspace Strikeout**

<sup>\*\*\*\*\*</sup> **Backspace Strikeout**<br>This screen lists control strings for printing strikeout text by backspacing and printing a character (e.g., '-').

### **Strikeout Character**

This screen lists control strings for printing strikeout text by backspacing and printing a character (e.g., Strikeout Character<br>Strikeout Character<br>Value of WP character to use for strikeout (e.g., 45 or '-'). Value = 25

#### **|\*\*\*\* Subscript**  $\frac{1}{2}$  scheen automatic methods (driver types) for subscripting when no subscription  $\frac{1}{2}$

This serven had incurred (arriver types) for subscripting when no subscript adtomatic four change is defined.

### **Auto Subscript**

Commands we control subscripting.

### **Subscript with Font Change/Movement**

Subscripting will be done with an automatic font change or by moving the base font down. See miscellaneous questions screen.

#### **|\*\*\*\* Superscript**  $\frac{1}{2}$  screen also superscription for superscription for superscription  $\frac{1}{2}$  $\overline{1}$  be

This screen lists methods (driver types) for superscripting when no superscript automatic font change is  $C$  compared superscripting.

### **Auto Superscript**

Commands to control superscripting.

### **Superscript with Font Change/Movement**

Superscripting will be done with an automatic font change or by moving the base font up. See miscellaneous questions screen.

#### **|\*\*\*\* Underline**  $14.444$  This decline automatic for underline automatic font change is defined.  $\Gamma$  defined for the current printer is matter in  $\Gamma$ .

This screen lists methods (driver types) for underlining when no underline automatic font change is defined. Printer and the distribution of the current printer is marked (*f)*.

### Auto Underline on Same Pass

Printer has an underline feature that automatically underlines without changing the current font. Text and ander hang are printed on one printical pass.

### **Printed on Separate Pass and underlining on another. Useful for printers that can**not underline on Separate Pass

Printer has an underline feature that automatically underlines without changing the current font. Text is spaces (e.g., intra-word microspacing) on text-printing pass. Also useful for adjusting vertical position of printed on one printhead pass and underlining on another. Useful for printers that cannot underline motion underline that would be printed on text-printing pass.

### **WP's Underline on Separate Pass** pass.

Printer has no underline feature. WP should use a character (e.g., ') to underline on a second printhead pass. pass. Backspace capabilities over each character and print underscore. Backspace over each character and print underscore. Backspace over each character and print underscore. Backspace over each character and print undersc

### **Backspace Underlining**

Printer has vatispace capavilities. Datispace over each character and print underscore.

### **Done by AFCs Only**

Printer has no underlining capabilities, or all underlining is governed by automatic font changes.

#### **|\*\*\*\*\* Auto Underline on Same Pass**  $\mathbf{a}$   $\mathbf{b}$   $\mathbf{a}$   $\mathbf{b}$   $\mathbf{b}$   $\mathbf{b}$   $\mathbf{c}$   $\mathbf{b}$   $\mathbf{c}$   $\mathbf{b}$   $\mathbf{c}$   $\mathbf{b}$   $\mathbf{c}$   $\mathbf{b}$   $\mathbf{c}$   $\mathbf{b}$   $\mathbf{c}$   $\mathbf{b}$   $\mathbf{c}$   $\mathbf{c}$   $\mathbf{b}$   $\mathbf{c}$   $\mathbf{c}$   $\mathbf{c}$   $\mathbf{$

This screen lists printer control strings for underlining with the printer's underline feature on the same pass On which text is  $\beta$  integer.

### **Auto Underline On**

Commands that turn off underline feature.

### **Auto Underline Off**

Commands that turn off underline feature.

#### **|\*\*\*\*\* Auto Underline on Separate Pass**  $\frac{1}{2}$  Auto chuch has been

<sup>\*\*\*\*\*</sup> Auto Underline on Separate Pass<br>This screen lists printer control strings for underlining with the printer's underline feature on a printhead pass and the text has been primed.

### **Auto Underline On**

Commands that turn on underline feature.

### **Auto Underline Off**

 $F_{\rm coll}$  and the prince independence of  $R_{\rm cl}$ , microspacing of  $V_{\rm cl}$  and  $V_{\rm cl}$  and  $V_{\rm cl}$  and  $V_{\rm cl}$  for  $V_{\rm cl}$  for  $V_{\rm cl}$ 

### **Character to Use for Movement**

**Character to Use for Movement**<br>For printers that cannot underline motion spaces (e.g., microspacing), value of V<br>horizontal movement (e.g., 32 or ' '). Value = 256 \* char\_set\_num + char\_num. horizontal movement (e.g., 32 or ''). Value =  $256 *$  char set num + char num.

### different sizes may need to the form of the form of the font sizes may need to the form of the font size (e.g., the font size of the font size (e.g., the font size of the font size (e.g., the font size of the font size (e.

For adjusting vertical position of underline, signed distance the line should be moved down. Since fonts of different sizes may need different vertical movements, this value should be a function of the font size (e.g., PTSIZE/3).

#### **|\*\*\*\*\* WP's Underline on Separate Pass**  $\mathbf{v}$  we see that the printed  $\mathbf{v}$

This screen lists printer control strings for underlining using a character  $(e.g., '')$  on a second printhead pass after text has been printed.

### **Underline Character**

Value of WP character to use for underlining (e.g., 95 or ', 45 or '-'). Value = 256  $*$  charaset num + char num.  $F_{\text{total}}$  and  $T_{\text{total}}$ 

### **fonts of different sizes may need different sizes may need different vertical Movement (1200ths)**

fonts of different sizes may need different vertical movements, this value should be a function of the font For adjusting vertical position of underline character, signed distance the line should be moved down. Since size (e.g.,  $PTSIZE/3$ ).  $SILC$  (c.g., 1 ISI $ELD$ ).

### **Adiustment Between Characters (1200ths)**

Signed distance underline character should be reprinted to the right so that consecutive characters touch to Form a commuous nne. The amount of winte space between two printed underline enaracters.

### **Adiustment at Start of Underlining (1200ths)**

Signed distance underline character should be reprinted to the right so that first character is fully underlined. About hair the amount of white space between two printed underline enaracters.

### **Adiustment at End of Underlining (1200ths)**

Signed distance underline character should be reprinted to the right so that last character is fully underlined. About half the amount of white space between two printed underline characters.

### **|\*\*\*\*\* Backspace Underlining**

<sup>\*\*\*\*\*</sup> **Backspace Underlining**<br>This screen lists printer control strings for underlining by backspacing and printing a character (e.g., '\_').

### **Underline Character**

Value of WP character to use for underlining (e.g., 95 or  $'$ ). Value = 256  $*$  char\_set\_num + char\_num.

### **Number of Images**

Number of images (original + overstrikes) for underline character. Useful to make underlining distinguishable from underline character used within the text.

#### **This screen contains scheme contains about Printer.** This screen contains a printer printer printer. The current printer printer printer and Hints about Printer. The current printer and  $\mathbf{F}$  and  $\mathbf{F}$  at printer. T  $\mathbb{R}$  in the printer and the printer has any idios  $\mathbb{R}$  in this screen, bold editing in this screen, bold editing in this screen, bold editing in this screen, bold editing in the printer of  $\mathbb{R}$  in the printer

This screen contains explanatory notes about the current printer. These notes are displayed in WP at printer selection time. They should explain any idiosyncracies the printer has. While editing in this screen, bold (F6) and underline (F8) attributes may be toggled.

#### $\mathbb{R}^{***}$  Miscellaneous Numbers printed on the area in which is the area in which note are a page. The edge of a page of a page of a page. The edge of a page of a page. The edge of a page of a page. The edge of a page of a page. The edge of a page. The e

This screen lists restrictions the printer places on minimum margins and the number of fonts that can be printed on each page. A minimum margin is the area in which houning can be printed at the edge or a page.

### **Minimum Top Margin**

Distance (in inches) between bottom edge of paper and bottom-most printing position.

### **Minimum Bottom Margin**

Distance (in inches) between left edge of paper and left-most printing position.

### **Minimum Left Margin**

Distance (in inches) between right edge of paper and right-most printing position.

### **Minimum Right Margin**

Distance (in menes) between right eage or paper and right-most printing position.

### **Maximum # of Fonts/Page**

Maximum number of separate fonts (not font changes) the printer allows on each page (e.g., 16 for the HP LaserJet).  $F$ uses  $\mathcal{F}$ 

### **Look Ahead Region For Text While Printing Graphics**

For printing graphics on a printer like the HP DeskJet which uses an algorithm to sort the graphics and text that it receives. Need to set question in miscellaneous questions.

#### **|\*\*\* Miscellaneous Questions** Allows Water were superformed and supervertical adjustment for supervertical and  $\mathbb{R}^n$

## **Calculate Super/Subscript Positions**

 $\sigma$  and  $\sigma$  and  $\sigma$  are marked in the supersubscript following the marked vertical motion units (e.g.,  $\sigma$ )  $\sigma$  is  $\sigma$  and  $\sigma$  included vertical move 1/6 inch on  $\sigma$  is  $\sigma$  in  $\sigma$  in  $\sigma$  in  $\sigma$  in  $\sigma$  is  $\sigma$ Allows WP to calculate vertical adjustment for super/subscript characters. (WP takes into consideration the  $\alpha$  is the final they overlap the base foll foweredse  $\lambda$  by 1/6 of the suitagint.

This flag should not be marked if the printer has fixed vertical motion units (e.g., must move  $1/6$  inch on every line feed). If this flag is not marked, although the super/subscript characters may have baseline biases, no additional vertical adjustment is made to print them.

### **Don't Set Up AFC's for Super/Subscripts**

 $\mathcal{P}$  is an applitude calculation by the auto-supertical principles directs.

### Print Super/Subscripts, Advances, Graphics in Top-to-Bottom Order

Printer cannot back up vertically. This flag directs WP to sort each page by vertical printhead position and print the page from top to bottom. With this flag set, each logical line containing super/subscripts requires For printers and the HP Desktop. Need to set the local region in miscellaneous numbers. The local region is not

### **Scan Look Ahead Region for Text While Printing Graphics**

Purpose that the FIT Deskret. Treed to set the fook anead region in infsectioned numbers.

#### **Don't Print Unmapped Characters Using Graphics (Print Space)** DVII t<br>Waad

**Don't Print Unmapped Characters Using Graphics (Print Space)**<br>WordPerfect 5.1 will print characters that have no codes to send to the printer in the character maps using th<br>minter's graphics assuments if the printer suppo printer's graphics commands if the printer supports graphics and this question is not set (and not printing in draft).  $S(\mathbf{M})$  will spread the extra space event on both sides of the characters, resulting in a character, resulting in a character  $\mathbf{M}$ 

### **Character Cell Centers around Print Head (Using HMI)**

Some printers (Toshiba) will spread the extra space evenly on both sides of the character, resulting in a Jagged margin using the argorithm which assumes that an or the winte space is praced and the character.

### **Portrait and Landscape Available in Each Font**

Every font on this printer can be printed in portrait and randscape orientations.

### **Four Orientations Available in Each Font**

Every font on this printer can be printed in portrait, landscape, reverse portrait, and reverse landscape  $\sigma$ Perfections.

### **Rotate Graphics in Landscape**

Wordi cricet needs to rotate graphies data (the printer does not automatically do it)

### **Manual Feed and Continuous Forms Load in Same Place**

So WordPerfect will prompt the user to load manual feed or continuous. Both manual feed and continuous  $T_{\text{Coulou}}$  at the same three.

### **Long Edge Duplexing Supported / Short Edge Duplexing Supported**

These questions will automatically be set by FIR when the unpleasing questions in the forms are changed.

## **Printer Supports Auto Multiple Copies**

the built-in WPDL variable COPIES.  $C_0$  and  $C_1$  is the point size.

### **Use Space Width from PS Table (else 3M)**

Causes the optimal space width (usually 1/3 of the point size) to be the width of the space character in the PS table.

### **Use Device Halftoning if Supported**

WordPerfect will send the raw gray scale data to the printer if the current graphic image placement is supported by the printer's halftoning capabilities.

#### **This screen lists general printer classification** in the format Type screen lists general printer classifications in the format Type screen lists general printer control of the formats. The formats of the formats of the f  $\beta$  due functured in the current printer is matter in the current printer in the current printer is matter in the current of  $\alpha$

HP SERIES IN SERIES IN COMPATIBLE PRESSURATIONS INCLUDING VALIOUS NOW MORNAUL TOM TOMMAS. THE TOMAT describing the current printer is marked  $($   $)$ .

HP Series II compatible printers can print more characters and can print each character larger than the HP Plus printers. red printers.

### **Other**

Printer does not support soft fonts, or the format is not described by any other type listed here.

#### **|\* Sheet Feeders**  $\mathbb{R}$  Sheet Feeders defined in the current file. A sheet field in the current file. A sheet field  $\mathbb{R}$  collection of  $\mathbb{R}$  $\frac{1}{2}$  binct feeders

This screen displays names for all sheet feeders defined in the current file. A sheet feeder is a collection of bins (form feeding devices). The WP user may define which sheet feeders are used and on which printers.

### **|\*\* Sheet Feeder: (name)**

**|\*\*\* Bins**  $\mathbf{P}$  is the current sheet for the current sheet feeder. A bin is a device that feeds for  $\mathbf{P}$ 

This server lists an onis actifica for the current sheet recael. A only is a acyrec that recast forms may a printer.

### **Bin No.**

Omque, consecutive numerie iD for each om actineu. Degnis with 1.

### **Bin Description**

Name of current sheet feeder bin.

### **The set of strings for sheet feeder in selection** and page control. The selection and page control. The selection and page control. The selection and page control. The selection and page control. The selection and page co

This select fists printer strings for sheet fouter our selection and page control.

### **Select Bin**

Commands that select forms from a given bin for printing. At print-time, WP stores the bin number in variable  $\mathbf{D}$ in.

### **Insert Form**

Commands that insert a form from the selected bin

### **Eject Form**

Commands that eject a form from the printer.

### **|\*\*\* Helps and Hints about Sheet Feeder**

This screen contains explanatory notes about the current sheet feeder. These notes should explain any idiosyncracies of the sheet feeder. While editing in this screen, bold (F6) and underline (F8) attributes may be toggled.

## **Printer Program Function Keys Cancel Key** (F1) Film C Pressions, cancels editing was and restores for the changes and restores for  $\alpha$

**Setup Key** (14)<br>**Setup Key** (Shift-F1) WHILE CURTING WE DE CAPICSSIONS, CARCELS CUIT CHANGES AND TESTOTES TOTHET CAPICSSION.

### $\mathcal{Q}_{\text{at}}$   $\mathcal{Q}_{\text{ext}}$  ( $\mathcal{Q}_{\text{b}}$ ;  $\mathcal{Q}_{\text{t}}$   $\mathcal{Q}_{\text{t}}$ )

Setup Key (Shift-F1)<br>Allows you to toggle the name sorting feature. PTR automatically sorts all name lists alphabetically before **Forward Search Key** (F2) Call disable halle sorting with this Key.

### **Forward Search Key (F2)**

**Solution:**<br> **Search** again to perform the search. wint viewing any list, scarches it<br>search string. Press **Search** again<br>**Backward Search Key** (Shift-F2) Scarch string. Tress scarch again to perform the search.

### Backward Search Key (Shift-F2)

**Search American Search EXEC Search again to perform the search.**<br>**Search** again to perform the search. **Consistency Check Key (Ctrl-F2)**<br>**Consistency Check Key (Ctrl-F2)**  $\alpha$  scalen sumg. Thess scalen again to perform the scalen.

### **Consistency Check Key (Ctrl-F2)**

**WordPerfect** not to print correctly. **PRS.ERR.**<br>**PRS.ERR**. **Substance Check Key**<br>Displays possible incor<br>The errors are written the Switch Key (Shift-F3) Displays possible inconsistencies in the cursor definition that may cause words criter not to p.<br>The errors are viritted to DDC EDD. Switch Rey (Sillit-19)<br>Toggles between Automatic Font Change list and Automatic Font Change Cross Reference list.

**Switches from local variables<br><b>Go to Next Marked** (Alt-F3)  $S$  where  $S$  from focal variables to group variables.

### **Go to Next Marked (Alt-F3).**

**Character Maps Key (F4)**<br>**Character Maps Key (F4)**  $\alpha$  value (maps, ps tables, Kern tables).

**Character Maps K**<br>At the top level, swi<br>**Copy Key** (Ctrl-F4) At the top level, switches to the selectron character mapping tables defined for an printers in the current file.

### $\mathbf{G}_{\text{cav}}$   $\mathbf{V}_{\text{cav}}$   $(\mathbf{C}_{\text{trl}} | \mathbf{F} | \mathbf{A})$

Copy  $\mathbf{R}$  (Cu<sub>1</sub>-1+)<br>Copies cursor definition (or all marked definitions) to a specified file. You are prompted for the destination with the incoming definitions. menance. A full pair is ahowed. The definitions with identical hantes in the destination the are replaced<br>with the incoming definitions.<br>**Definition Out or Expression In/Out Key** (Ctrl-F5) While the mediting actinitions.

While editing a WPDL expression or a "Helps and Hints" screen, retrieves from or saves to a WordPerfect document. Retrieved text is inserted into the expression or help screen at the cursor position. Saved text

includes the entire expression or help screen. mergues the entire expression or neip sereen.

while viewing certain definition names (printers, sharaole horaries, typeraces, entracted maps, proportional-<br>spacing tables, kerning tables, or sheet feeders), dumps a text version of the cursor definition (or all marked While viewing certain definition names (printers, sharable libraries, typefaces, character maps, proportionalspacing tables, Kerning tables, or sheet feeders), dumps a text version of the cursor definition (or an marked<br>definitions if at the top level) to a WordPerfect document. If the currently loaded file has only one printer dominion, performing a Definition Out of the printer definition durings the entire the (including group, font,<br>map, ps table, typeface, and sheet feeder definitions). Performing a Definition Out on a sharable library will definition, performing a Definition Out of the printer definition dumps the entire file (including group, font, map, ps table, typerace, and sheet recuer definitions). I critically a Definition Out on a sharable fibrary wh<br>give detailed font information, which the Definition Out of a Printer in a file with more than one definition give detailed fold information, which the Definition Out of a finite in a file with more than one definition<br>does not, without giving the lengthy map, ps table and typeface information that a Definition Out of a one printer in the file produces. You may bring the file into WordPerfect to print the file or to extract mionnation. Definition Out with doeun<br>ALL file.<br>**Proportional-Spacing Tables Key** (F6) ALL  $\overline{h}$  level, switches to the screen of proportional-spacing tables defined for all printers in the current for all prints in the current for all prints in the current for all prints in the current of  $\overline{h}$ 

At the top level, switches to the screen of proportional-spacing tables defined for all printers in the current file.<br> **Kerning Tables Key** (Alt-F6)  $A(t)$  the screen of the screen of  $k$ erning tables defined for all printers in the current file.

**The Key Haves Key (Alt At the top level, switches<br><b>Typefaces Key (Shift-F6)** At the top level, switches to the screen of Kerning tables defined for all printers in the current

**Exit/Restart Key** (Fille-1)<br>**Exit/Restart Key** (F7) At the top level, switches to the selectron typeraces defined for an

**EXIGUREST LEVEL OF THE STATE STATE STATE SYSTEM** SERVEL ON a sublevel of the program, returns you to the next higher level. On a subtever of the program, feturis you to the heat higher fever.

On the highest level of the program, returns you to the operating system or clears the currently loaded file. **Product prompted**<br>**You must provide:**<br>**Quit Key** (Alt-F7) Tou must provide a name for any new.

### $\alpha$ uit  $V_{\text{ext}}$  (Alt  $\overline{r}$ ).

**Prodession** a name for any newry eleated the.<br> **Quit Key** (Alt-F7)<br>
On any level of the program, acts like Exit on the highest level (i.e., returns you to the operating system or clears currently loaded file). You are prompted whether the current file should be saved and whether you want to exit the program. want to cart the program.

### **Printer Definitions Key** (F8)

At the top level, switches to the screen of<br>**Sharable Font Libraries Key** (Ctrl-F8) At the top level, switches to the screen of printers defined in the current file.

**Sharaon Fold Elorarts Key** (Ctrl-F6)<br>At the top level, switches to the screen of<br>Sheet Feeder Definitions Key (Shift-F8) At the top level, switches to the screen of sharaore four horaries defined in the cur

**Sheet Feder Definitions Key**<br>At the top level, switches to the<br>**Global Variables Key** (Alt-F8) At the top rever, switches to the serien of sheet recuers uchne

Toggles between global string, integer and function variables.

# **String Variables Key** (F9)<br>**String Variables Key** (F9)

In you are cutting a printer definition<br>group, sheet feeder strings) it tak<br>**Integer Variables Key** (Alt-F9) group, sneet reeder strings) it takes you to grobal string variables.

### Integer Variables Key (Alt-F9)

**Function Variables Key** (Shift-F9) group, sneet reeder strings) it takes you to grobal integer variables.

### **Function Variables Key (Shift-F9)**

**Built-in Variables Key** (Ctrl-F9)  $g$ loup, sneet leeder strings) it takes you to  $g$ loval function variables.

### Built-in Variables Key (Ctrl-F9)

**Save Key** (F10) Curring a primer definition of map string.

**Retrieve Key (Shift-F10)**<br>**Retrieve Key (Shift-F10)**  $Saves$  and current rite to also. The are prompted for the aestination filename. A full path may be specified.

### **Retrieve Key (Shift-F10)**

When a file is not already loaded, loads a specified file from disk. You are prompted for the filename. A full path may be entered.  $\mu$ a multi-field screen, rotates you through the fields. On some screen screen screens the arrow keys can be arrow keys can be an arrow keys can be arrow keys can be arrow keys can be arrow keys can be arrow keys can be

### **Tab Key**

similarly be used. When viewing a multi-field screen, rotates you through the fields. On some screens the arrow keys can characters from the cursor name, up to the next space. Used to save the first space. Used to save the first space.

When performing a name search on a list of names, fills in the missing portion of the current word with characters from the cursor name, up to the next space. Used to save typing of long names for which the first **The Table Text**<br>The first series II when HP<br>**[TablS**". The tab key characters from the cursor hanne, up to the next sp Easeffect 2000 is also listed,<br>fills in the remaining portion<br>New Page Key (Ctrl-Enter) This in the remaining portion or the earlest word.

### New Page Key (Ctrl-Enter).

When editing a WPDL expression, moves the expression into a window for editing. Useful for seeing a two- $\mu$  anneasional view of the eurient expression. Cur-I age  $\sigma p$  takes you to curing in the fun tool.

### **Escape Key**

expression. When editing a WPDL expression, places the decimal representation of the escape key, [27], in the expression.<br> **"Go To" Key** (Ctrl-Home)  $\Omega$  all entry in the next in the next in the next in the next in the value of n.

In all but character name lists, locates the nth entry in the list. You are prompted for the value of n.

In character name lists, locates the specified character. You may specify a letter (ASCII character set, given

character), a number (given character set, first character), or two numbers separated with a comma (given character set and character).

#### **\* (Set Mark Key)**  $t$  (Set Moult  $V_{\text{ext}}$ )

what we will be a name of the program's highest levels (e.g., printers, font libraries, sheet feeders,<br>\* (Set Mark Key) typeraces, enaracter maps, proportional-spacing tables, Kerning tables), selects carsof definition for fical **COPY ORTHA KICY**<br>
When viewing a name list on<br>
typefaces, character maps, pr<br>
Copy or Text Out operation. Copy or Text Out operation.

when viewing a subject hance its (e.g., fonts ander a group definition, enarated maps under a font<br>definition), selects cursor definition to be included in higher level being edited. Some sublevel lists allow When viewing a sublevel name list (e.g., fonts under a group definition, character maps under a font many items to be selected (e.g., many fonts for a font group), and others allow only one item to be selected  $(x, g, \text{ one}$  character map for a font).

### **Backspace (Clear Mark Key)**

**Backspace (Cical Matk Rey)**<br>When viewing a name lists, clears any mark  $(*)$  on the cursor name.

When cuiting a WTDL cxpression, ucleus character to ferr of cursor.

## **Insert Key**

When viewing a name list, adds a definition to the list. You are prompted for a pattern (existing definition) and new definition name

When curing a WIDE expression, toggies the insertity peover curring mode.

### **Delete Key**

when viewing a name itse, deletes the cursor definition from the fist. Tou are prompted to commit the

**When editing a WPDL expre**<br>**Previous Font** (F11, Ctrl-P) WHEN CURING A WEDE EXPRESSION, WEIGHT GRANICLE SCRIPT OF THE PREVIOUS FOR THE PREVIOUS FOR THE PREVIOUS FOR TH

**Next Font** (F11, Ctrl-N)<br>**Next Font** (F12, Ctrl-N) On many screens below font definitions, shows the current screen for the previous font in the

On many screens below font definitions, shows the current screen for the next font in the list.